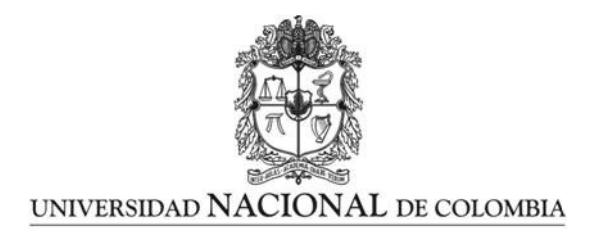

## Análisis de la reconstrucción topográfica de superficies cónicas de revolución en función del desenfoque cuando se emplea la prueba de Hartmann para superficies convexas.

Andrea Liliana Pacheco Tobo

Universidad Nacional de Colombia Facultad de Ciencias, Departamento de Física Bogotá, Colombia 2015

### Análisis de la reconstrucción topográfica de superficies cónicas de revolución en función del desenfoque cuando se emplea la prueba de Hartmann para superficies convexas.

Andrea Liliana Pacheco Tobo

Tesis presentada como requisito parcial para optar al título de: Magister en Ciencias Física

> Director(a): Ph.D. Yobani Mejía Barbosa

Línea de Investigación: Diseño óptico Grupo de Investigación: Grupo de óptica aplicada (GOA)

Universidad Nacional de Colombia Facultad de Ciencias, Departamento de Física Bogotá, Colombia 2015

A mis personas favoritas en el mundo, José Miguel, Celmira, Martha, William y Leo.

Each individual fact, taken by itself, can indeed arouse our curiosity or our astonishment, or be useful to us in its practical applications.

Hermann von Helmholtz

## Agradecimientos

Agradezco inmensamente a la Facultad de Ciencias y el Departamento de Física de la Universidad Nacional de Colombia, por darme la oportunidad y fortuna de crecer como profesional. A mi director Yobani Mejía Barbosa, por ser mi guía en esta primera etapa en el proceso de formación en investigación y modelo a seguir a nivel personal y profesional. A Colciencias por beneficiarme con la beca de Jóvenes Investigadores, que me permitió dedicación de tiempo completo en el desarrollo de este proyecto. A mis padres y hermano por el apoyo incondicional y la voz de aliento en el momento preciso. A Esteban Suarez, Camilo Moreno, Daniel Díaz, David Vasquez y David Mora por compartir conmigo el gusto por el diseño ´optico y ayudarme a salir de dudas en m´as de una ocasi´on. Finalmente, a todos los que hicieron de mi paso por la Universidad una experiencia inolvidable y aportaron sin duda a la culminación de este trabajo.

### Resumen

Se implementa la prueba de Hartmann modificada en configuración telecéntrica, para la reconstrucción de superficies cónicas a partir de patrones de Hartmann tomados en diferentes posiciones axiales de la superficie de prueba. La evaluación de cada patrón se hace por medio de un algoritmo basado en la geometría del sistema, con trazo exacto de rayos y la ley vectorial de reflexión. Las relaciones entre los coeficientes del ajuste en series de McLaurin de las superficies reconstruidas, permiten calcular el radio en el vértice y constante cónica reales de la superficie, incluso si no se tomó registro del patrón de Hartmann en la posición ´optima de enfoque. Se analizan los factores experimentales que inducen error en la medici´on al caracterizar tres superficies c´onicas fabricadas en polimetilmetacrilato (elipsoide con  $R = 8.5$  mm y paraboloide con  $R = 6.5$  mm) y vidrio BK7 (esfera con  $R = 7.8$  mm).

#### Palabras clave: Prueba de Hartmann, superficies cónicas, sistema telecéntrico

### Abstract

A modified Hartmann test in telecentric configuration is experimentally implemented to reconstruct conic surfaces from a set of Hartmann patterns obtained for different axial positions of the test surface. Each pattern is evaluated through an algorithm based on the system geometry, which involve exact ray tracing and the vector form of the reflection law. The relations between the coefficients of the McLaurin series fitting for each reconstructed surface, allow to determine the real values of vertex radius and conic constant of the surface, even if not a single Hartmann pattern was taken in the best focus position. Experimental facts wich induce error in the measurement are analyzed with the characterization of three conic surfaces fabricated in PMMA (ellipsoid with  $R = 8.5$  mm and paraboloid with  $R = 6.5$ mm) and BK7 glass (sphere with  $R = 7.8$  mm).

#### Keywords:Hartmann test, conic surface, telecentric system

# Contenido

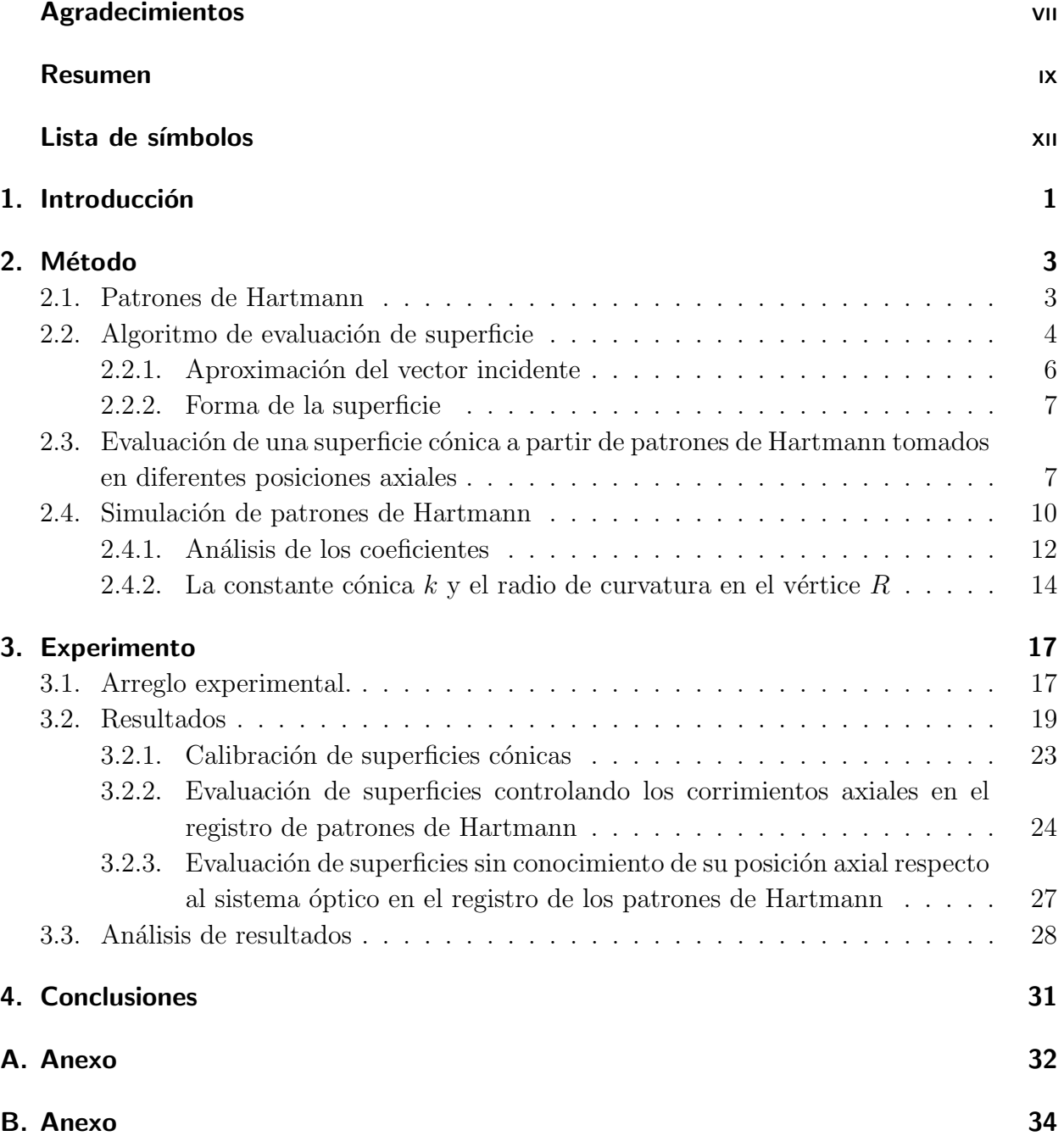

### Bibliografía **35**

# Lista de símbolos

### Símbolos con letras latinas

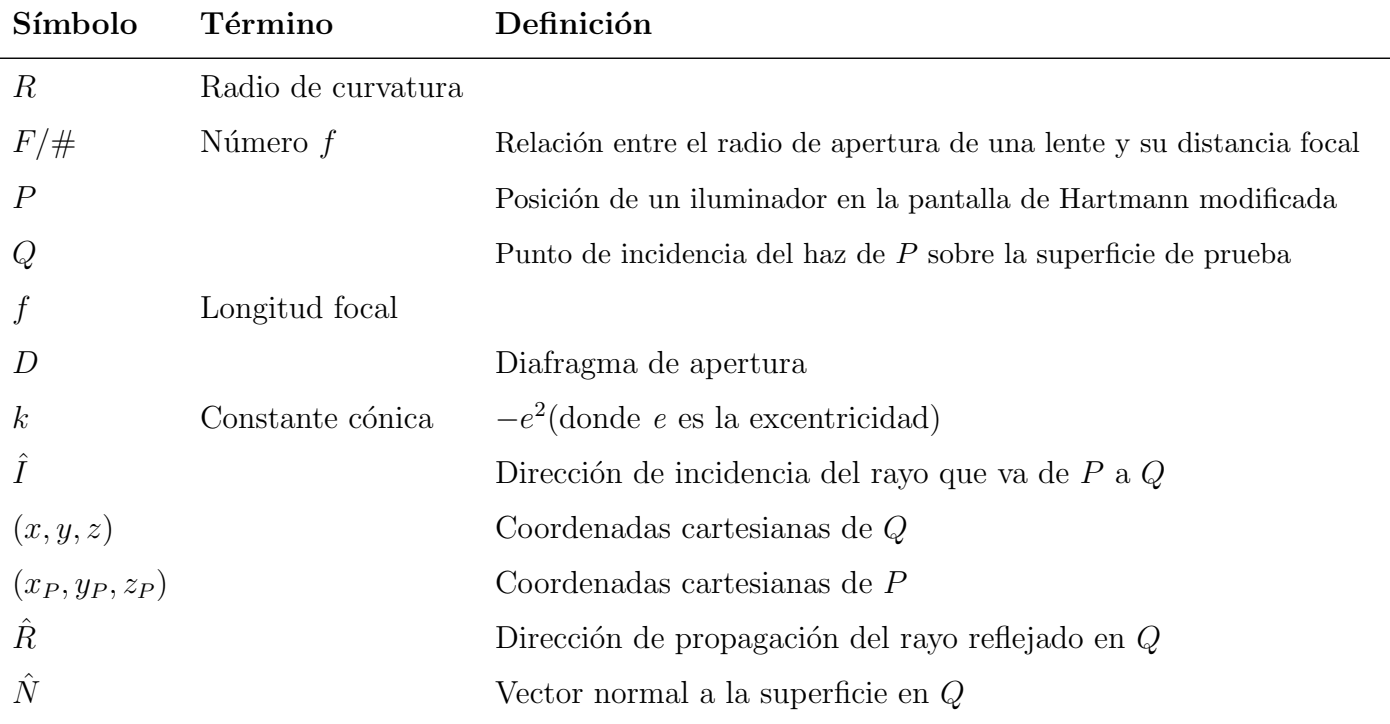

### Símbolos con letras griegas

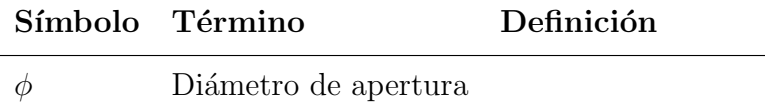

### Subíndices

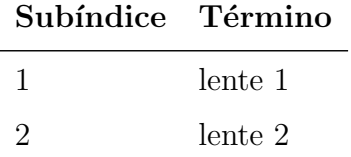

### Superíndices

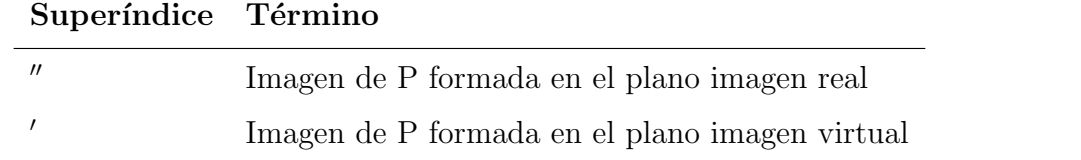

### Abreviaturas

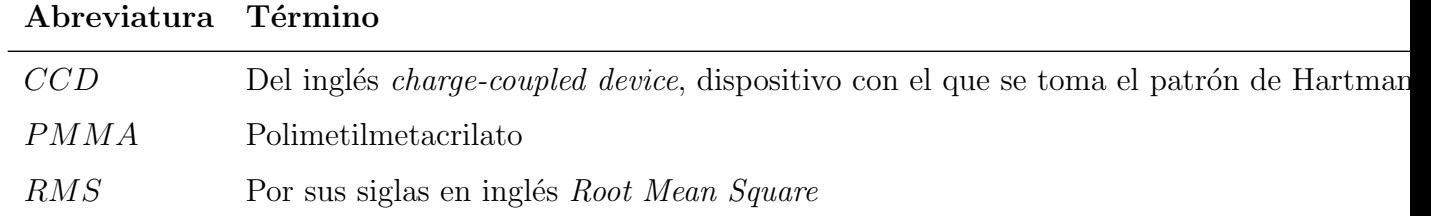

## 1. Introducción

Las superficies cónicas tienen varias aplicaciones técnicas importantes, lentes parabólicas son mejores que las esféricas para enfocar un manojo de rayos paralelos y son empleadas en antenas fotónicas [1], hiperboloides pueden utilizarse como axicones para generar una línea delgada de luz [2], elipsoides son de gran interés en oftalmología y optometría para mejorar la agudeza visual, además una de las aplicaciones más frecuentes en biomédica es la medición de parámetros morfológicos de las componentes ópticas del ojo con el uso de dispositivos que modelan la córnea como una superficie cónica [3].

La medición y calibración de superficies cónicas por métodos no destructivos ha sido objeto de estudio en los últimos años  $[4], [5]$ . En  $[6]$  Mejía y Malacara proponen un método de pantalla nula para medir topografía corneal, basado en el diseño de una pantalla de luz estructurada modelada por un elipsoide que genera una imagen virtual plana sobre un espejo esférico. Actualmente, se encuentra en el departamento de física de la Universidad Nacional de Colombia sede Bogotá el HT Topographer, equipo prototipo cuyo funcionamiento se basa en la idea propuesta por los autores mencionados y con el cual es posible evaluar superficies convexas con  $F/\# \sim 1$  mediante el análisis de la prueba de Hartmann modificada.

Otros métodos ya propuestos para medir este tipo de superficies están basados en proyección de franjas circulares [7], barrido transversal por rendijas [8] y principio de Scheimpflug [9]. Dispositivos comerciales como Medmont E 300, Orbscan II (Bausch & Lomb Surgical, Inc) y Pentacam cuentan con algún dispositivo que localiza el ápice de la superficie (córnea) respecto al eje óptico de la máquina, uno de estos sistemas consiste en dos láseres ubicados de modo que al posicionar la superficie en el lugar adecuado, se intersectan mostrando un único spot de luz, la persona que opera el equipo es quien decide cuándo se satisface dicha condición, hecho que hace de la toma de las imágenes un procedimiento subjetivo.

Este trabajo se lleva a cabo con la prueba de Hartmann modificada desarrollada por Mejía y Malacara [6] en configuración telecéntrica. Se busca una potente aplicación en dispositivos de topografía corneal, con la propuesta de un método de reconstrucción cuyo resultado no está sujeto a la percepción de mejor enfoque que tenga quien tome los registros para hacer la prueba.

Se tiene como objetivo general reconstruir superficies cónicas haciendo uso de la prueba de Hartmann modificada, y como objetivos específicos:

- Simular los patrones de Hartmann generados por superficies cónicas convexas con el equipo prototipo en configuración telecéntrica.
- Estudiar teóricamente y modelar matemáticamente el comportamiento de los primeros coeficientes (hasa orden 6) de los polinomios de Taylor y Zernike, que ajustan superficies reconstruídas en función del desenfoque.
- Proponer un método que utilice los primeros coeficientes de los polinomios de Taylor  $y$ o Zernike para determinar la excentricidad y el radio de curvatura en el vértice.
- Realizar experimentos preliminares con superficies cónicas (lentes de contacto fabricadas en PMMA).

Se analiza el comportamiento de los coeficientes de polinomios radiales de Taylor pares, que ajustan superficies reconstruidas a partir de un conjunto de patrones de Hartmann tomados con la cónica de prueba en diferentes posiciones axiales respecto al sistema óptico, las relaciones entre dichos coeficientes permite evaluar con precisión la superficie de prueba sin necesidad de implementar un sistema de localización en el equipo.

El análisis de los patrones de Hartmann se hace por medio de herramientas computacionales que permiten localizar el centroide de cada spot en el patrón, reconstruir la superficie (con base en la geometría del sistema y trazo exacto de rayos, incluyendo la forma vectorial de la ley de reflexión) y obtener ajustes polinomiales que conllevan a determinar el radio de curvatura en el vértice y la constante cónica de la superficie de prueba.

En las simulaciones el método muestra alta precisión, sin embargo respecto al montaje experimental y procesamiento de datos hay varios aspectos que se deben revisar. Es necesario un estudio detallado del método de detección de bordes y localización de centroides debido a que peque˜nos desplazamientos influyen en la tendencia de uno de los coeficientes, por otro lado, posibles desviaciones transversales de las fibras ópticas de la pantalla de iluminación inducen corrimientos en la imagen formada en el plano virtual de la superficie.

El método puede emplearse para calibrar con alta precisión superficies para las que se conoce de antemano la constante cónica o radio de curvatura y constituye una primera aproximación a la solución del problema subjetividad de toma de imágenes en equipos de topografía corneal.

## 2. Método

Se determina el radio de curvatura en el vértice  $R$  y la constante cónica k de superficies c´onicas convexas a partir de patrones de Hartmann obtenidos con una prueba de pantalla nula [10].

### 2.1. Patrones de Hartmann

El método de pantalla nula puede ser empleado para medir superficies cónicas convexas limitadas por un diámetro de apertura φ con  $R/\phi \sim 1$ . La prueba de Hartmann modificada [6] que se ilustra en la figura 2-1, consiste en iluminar la superficie que se quiere medir con un arreglo de luz estructurada conformado por pequeños iluminadores puntuales, organizados de modo que la imagen virtual formada por reflexión sobre una esfera de referencia (localizada en la posición adecuada) es un patrón cuadriculado de puntos equidistantes.

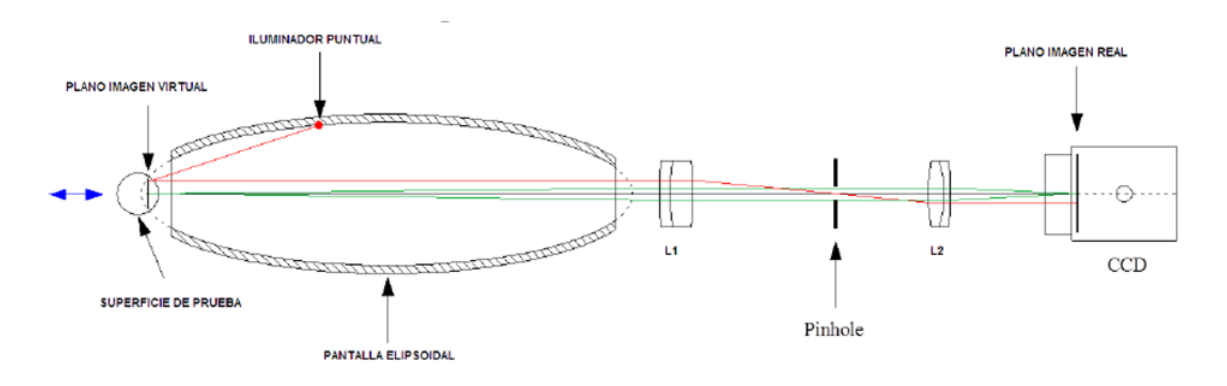

Figura 2-1.: Diagrama del sistema óptico de la prueba de Hartmann modificada.

En este trabajo se implementa un sistema óptico telecéntrico, con el que se obtiene un patrón cuadriculado de peque˜nas manchas, formado como imagen de un conjunto de iluminadores localizados en distintas posiciones P sobre los meridianos de la pantalla elipsoidal diagramada en la figura 2-1, la luz de los iluminadores es reflejada por una superficie cónica con su eje de revolución alineado con el eje óptico del sistema y la imagen se captura en un sensor  $CCD$  para su posterior análisis.

El trazo geométrico de rayo para cada iluminador se puede ver en la figura 2-2, el rayo principal que sale del iluminador  $P$  incide sobre la superficie cónica en el punto  $Q$  y dado que las lentes están en configuración telecéntrica, se refleja paralelo al eje óptico. Después

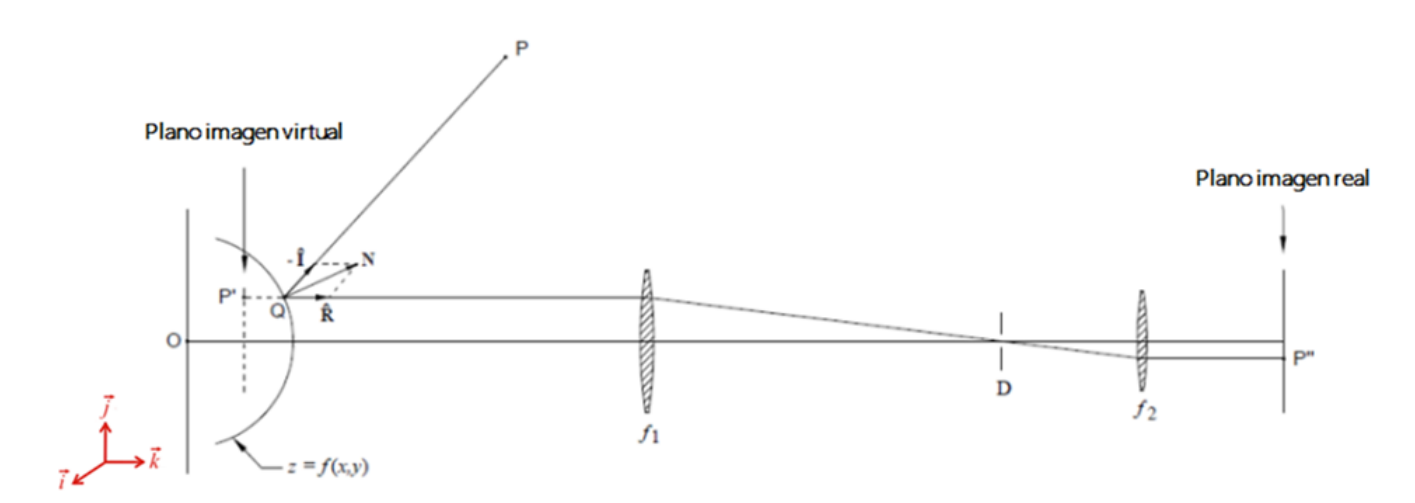

**Figura 2-2.:** Trazo de rayo de un iluminador sobre la pantalla de iluminación de un sistema ´optico con dos lentes en configuraci´on telec´entrica, que genera patrones de Hartmann a partir de un conjunto de pequeños iluminadores localizados en distintos puntos P.

de ser refractado por la lente de longitud focal  $f_1$ , el rayo pasa a través de un diafragma de apertura muy pequeño  $D$  (que selecciona los rayos paraxiales) y luego vuelve a refractarse por la segunda lente con longitud focal  $f_2$  siguiendo su trayectoria paralela al eje óptico hasta formar imagen en  $P''$ , el punto  $P'$  corresponde a la imagen virtual de P formada por la superficie cónica y las lentes están ubicadas de modo tal que el plano imagen virtual (donde forma imagen  $P'$ ) es el conjugado del plano imagen real (donde forma imagen  $P''$ ).

Al considerar el conjunto de imágenes formadas por todos los iluminadores de la pantalla, se obtiene el patrón de Hartmann. La distorsión que pueda presentar el patrón estará asociada a distintos factores como son la forma de la pantalla nula, la posición axial de la superficie c´onica respecto al sistema ´optico y la forma particular de la superficie definida por su constante cónica  $k$  y radio de curvatura  $R$ .

#### 2.2. Algoritmo de evaluación de superficie

Para evaluar la superficie a partir del patrón de Hartmann se hace uso de un algoritmo basado en trazo de rayos, fundamentalmente en la ley de reflexión.

En la Figura 2-2 el vector  $\tilde{I}$  indica la dirección de incidencia del rayo que va desde el iluminador P ubicado en  $(x_p, y_p, z_p)$  al punto Q con coordenadas  $(x, y, z)$  sobre la superficie, y está dado por

$$
\hat{I} = \frac{(x - x_P, y - y_P, z - z_P)}{\sqrt{(x - z_P)^2 + (y - y_P)^2 + (z - z_P)^2}}
$$
\n(2-1)

como el sistema es telecéntrico, el vector unitario  $\hat{R}$  que denota la dirección del rayo reflejado en  $Q$ , paralelo al eje óptico es

$$
\hat{R} = (0, 0, 1) \tag{2-2}
$$

 $\hat{I}$  y  $\hat{R}$  están relacionados con el vector normal a la superficie  $\hat{N}$  por

$$
\hat{R} - \hat{I} = \hat{N} \tag{2-3}
$$

que equivale a

$$
(\hat{R} - \hat{I}) \times \hat{N} = 0 \tag{2-4}
$$

Al representar la superficie como

$$
g(x, y, z) = z - f(x, y)
$$
\n(2-5)

el gradiente de la función  $q$  será

$$
\nabla g = \left(-\frac{\partial f}{\partial x}, -\frac{\partial f}{\partial y}, 1\right) = \alpha \vec{N} \tag{2-6}
$$

donde  $\alpha$  es una constante. Luego  $\nabla g$  es paralelo a  $\hat{N}$ , y es posible sustituír (2-6) en (2-4), donde se tiene

$$
(\hat{R} - \hat{I}) \times \nabla g = 0 \tag{2-7}
$$

que puede resolverse componente a componente tomando  $\hat{R}=(R_{x},R_{y},R_{z})$  e  $\hat{I}=(I_{x},I_{y},I_{z})$ as´ı

$$
\left(\hat{R} - \hat{I}\right) \times \nabla g = \begin{vmatrix}\n\hat{i} & \hat{j} & \hat{k} \\
R_x - I_x & R_y - I_y & R_z - I_z \\
-\frac{\partial f}{\partial x} & -\frac{\partial f}{\partial y} & 1\n\end{vmatrix} = \hat{i}\left((R_y - I_y) + \frac{\partial f}{\partial y}(R_z - I_z)\right) - \hat{j}\left((R_x - I_x) + \frac{\partial f}{\partial x}(R_z - I_z)\right) + \hat{k}\left(-(R_x - I_x)\frac{\partial f}{\partial y} + (R_y - I_y)\frac{\partial f}{\partial x}\right) = 0
$$
\n(2-8)

De la ecuación (2-2) se tiene  $R_x = R_y = 0$  y  $R_z = 1$  de modo que la ecuación anterior se reduce a

$$
\hat{i}\left(-I_y + (1 - I_z)\frac{\partial f}{\partial y}\right) - \hat{j}\left(-I_x + (1 - I_z)\frac{\partial f}{\partial x}\right) + \hat{k}\left(I_x\frac{\partial f}{\partial y} - I_y\frac{\partial f}{\partial x}\right) = 0\tag{2-9}
$$

Para que se satisfaga la ecuación (2-9) cada uno de sus términos debe ser igual a cero. Partiendo de esto se llega a las siguentes ecuaciones que relacionan la variación de las pendientes de la superficie en  $x \vee y$  con las componentes del vector unitario incidente I

$$
\frac{\partial f}{\partial x} = \frac{I_x}{(1 - I_z)}
$$
\n
$$
\frac{\partial f}{\partial y} = \frac{I_y}{(1 - I_z)}
$$
\n(2-10a)\n(2-10b)

En la práctica se desconoce la posición de  $Q$ , porque no hay información de la superficie de prueba, por lo tanto, para hacer uso de las ecuaciones (2-10a) y (2-10b) se debe hacer la aproximación del vector incidente para encontrar la forma de la superficie.

#### 2.2.1. Aproximación del vector incidente

El vector I depende de las coordenadas de P y Q (ecuación  $(2-1)$ ), las coordenadas de P son conocidas dado que se tiene información del proceso de elaboración de la pantalla de Hartmann modificada [6], pero las coordenadas de Q (punto de incidencia del rayo principal sobre la superficie) no se conocen realmente. Entonces se toma como punto de partida una esfera de referencia para encontrar un punto próximo a Q.

Se obtiene la posición  $(x'', y'')$  (independientes de la esfera propuesta) del punto  $P''$  en el patrón de Hartmann formado en el plano imagen real (imagen capturada con la CCD, ver figura 2-2), cuyas componentes están relacionadas con las coordenadas  $(x', y')$  del punto  $P'$ en el plano imagen virtual. Debido a que el rayo principal reflejado viaja paralelo al eje óptico, la diferencia entre las componentes transversales de los puntos  $P''$  y  $P'$  se puede ver como un cambio de escala y la naturaleza telecéntrica del sistema permite concluir que  $x = x'$  y  $y = y'$ , dicho cambio de escala depende de las longitudes focales de ambas lentes as´ı

$$
x = x' = -x'' \frac{f_1}{f_2} \tag{2-11a}
$$

$$
y = y' = -y'' \frac{f_1}{f_2}
$$
 (2-11b)

La primera aproximación a z es la altura de la esfera de referencia  $z = f_R(x, y) = R_{ref}^2$  $(x^2 + y^2)$  para las coordenadas  $(x, y)$  correspondientes a las ecuaciones (2-11a) y (2-11b).

Hasta ahora se tiene  $(x_P, y_P, z_P)$  (posición del iluminador P sobre la pantalla) y las coordenadas de una posición cercana al punto  $Q$  sobre la superficie que se quiere medir  $(x, y, z)$  con  $z = f_R(x, y)$ , que constituyen el punto de partida para encontrar la forma de la superficie como se muestra en la siguiente sección.

#### 2.2.2. Forma de la superficie

Una vez las componentes del vector incidente son aproximadas, se calculan las pendientes de las ecuaciones (2-10a) y (2-10b). Con base en estas pendientes, se obtiene la forma de una nueva superficie a través de un proceso numérico de integración. Esta primera superficie evaluada se utiliza para encontrar una mejor aproximación a la coordenada  $z$  del punto  $Q$ .

Tan pronto como se tiene establecida la nueva superficie, se repite el proceso de integración de forma iterativa hasta tener una aproximación optimizada de la superficie real, este procedimiento se repite hasta que se satisfaga la condición de error, es decir que la raíz cuadrática media (RMS) de la diferencia entre las dos últimas superficies reconstruidas no sea mayor a un valor establecido, se espera que en la implementación experimental del método se establezca dicho valor. Finalmente se expresa la superficie reconstruida en términos de una serie de potencias pares como muestra el diagrama de flujo de la figura 2-3.

Para obtener una correcta evaluación de la superficie (donde la superficie reconstruida converja a la superficie real) es necesario conocer con precisión la posición de por lo menos un punto sobre ésta, por ejemplo la posición del vértice de la superficie real. Esto permite localizar la esfera de referencia. Cuando no hay información apriori correspondiente a la posición correcta de la esfera de referencia, los datos obtenidos de la superficie reconstruida pueden no coincidir con los valores reales de la superficie bajo prueba.

### 2.3. Evaluación de una superficie cónica a partir de patrones de Hartmann tomados en diferentes posiciones axiales

En caso que no se conozca la posición de por lo menos un punto sobre la superficie bajo prueba, es posible encontrar su posición axial correcta, a partir de un conjunto de  $n$  patrones de Hartmann tomados para diferentes posiciones axiales de la superficie al desplazarla en la dirección  $z$  respecto al sistema óptico. Para cada posición axial la superficie es evaluada con la misma esfera de referencia (siempre en la misma posición). Las nuevas superficies obtenidas, después de cada iteración, deben localizarse haciendo coincidir su vértice, con el vértice de la esfera de referencia. El mejor resultado se logra para la posición de la superficie de prueba m´as cercana a la esfera de referencia.

Para encontrar el mejor resultado, en cada caso se expande la superficie en forma de una serie de potencias par (debido a que las superficies tratadas presentan simetría de revolución

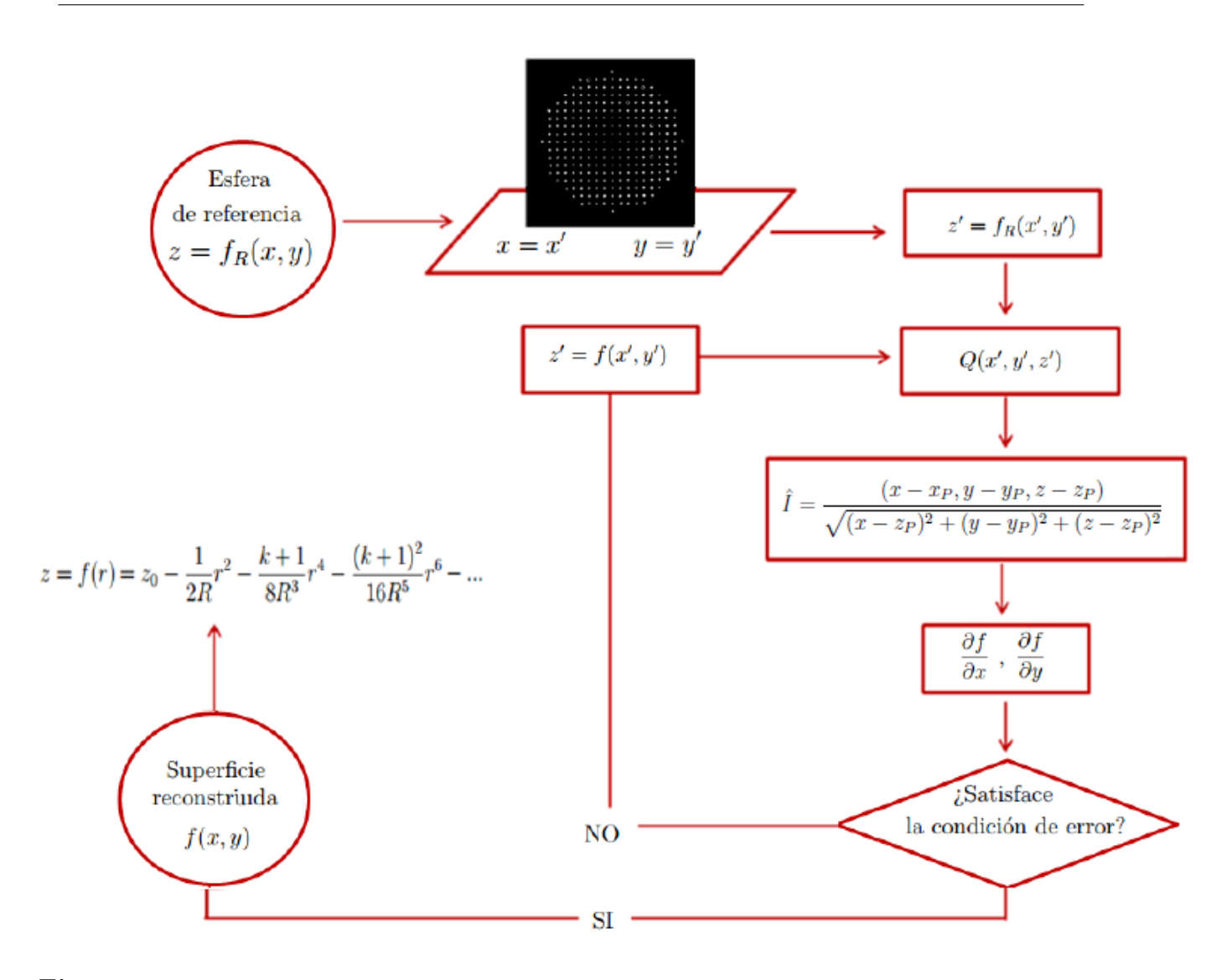

Figura 2-3.: Diagrama de la solución iterativa para reconstruir la superficie mediante el trazo exacto de rayos.

los términos impares se anulan) dada por

$$
z = a_0 + a_2 r^2 + a_4 r^4 + a_6 r^6 + \dots \tag{2-12}
$$

Los coeficientes  $a_n$  de la expansión dependen de los desplazamientos axiales, es decir, son diferentes para cada posición axial de la superficie.

Una superficie cónica puede escribirse como [11]

$$
z = z_0 - \frac{1}{(k+1)}[R - \sqrt{R^2 - (k+1)r^2}]
$$
\n(2-13)

En el caso específico del paraboloide ( $k = -1$ ) la ecuación (2-13) no es válida, sin embargo, al hacer una expansión en series de McLaurin de la raíz  $\sqrt{R^2 - (k + 1)r^2}$  se tiene una expresión conveniente para representar cualquier cónica (incluso paraboloides) en términos de k y R, as´ı

$$
z = z_0 - \frac{1}{2R}r^2 - \frac{k+1}{8R^3}r^4 - \frac{(k+1)^2}{16R^5}r^6 - 15\frac{(k+1)^3}{384R^7}r^8 - \dots
$$
 (2-14)

Al comparar los coeficientes de las potencias radiales  $r^2$ ,  $r^4$  y  $r^6$  en (2-12) y (2-14) se obtienen las relaciones

$$
a_2 = \frac{-1}{2R} \tag{2-15a}
$$

$$
a_4 = \frac{-(k+1)}{8R^3} \tag{2-15b}
$$

$$
a_6 = \frac{-(k+1)^2}{16R^5} \tag{2-15c}
$$

de donde se deduce que teniendo conocimiento del valor de los coeficientes  $a_2$ ,  $a_4$  y  $a_6$  para determinada superficie, su radio de curvatura en el vértice y constante cónica quedan definidos.

El radio de curvatura se calcula despejando directamente la ecuación  $(2-15a)$ 

$$
R = \frac{-1}{2a_2} \tag{2-16}
$$

y la constante cónica se obtiene reemplazando  $(2-16)$  en  $(2-15b)$  y despejando k

$$
k = -1 + \frac{a_4}{a_2^3} \tag{2-17}
$$

Además, haciendo el álgebra necesaria como se muestra a continuación

$$
a_6 = \frac{-(k+1)^2}{16R^5} = \frac{-(k+1)^2 2R}{32R^6} = \frac{\left(\frac{-(k+1)^2}{32R^6}\right)}{\frac{1}{2R}} = \frac{2\left(\frac{(k+1)}{8R^3}\right)^2}{-\frac{1}{2R}} = \frac{2(a_4)^2}{a_2}
$$

se tiene que el coeficiente  $a_6$  se puede expresar en términos de los otros dos como

$$
a_6 = 2\frac{a_4^2}{a_2} \tag{2-18}
$$

relación que se satisface únicamente en el caso de superficies cónicas  $[10]$ .

La idea inicial es entonces encontrar los coeficientes  $a_2$ ,  $a_4$  y  $a_6$  para un conjunto de patrones de Hartmann tomados con la superficie de prueba en diferentes posiciones axiales, y evaluar sus tendencias con el fin de encontrar la posición para la cual los valores de los coeficientes satisfacen (2-18).

#### 2.4. Simulación de patrones de Hartmann

Para verificar que  $(2-18)$  permite encontrar los parámetros k y R de superficies cónicas, se implementa computacionalmente el sistema óptico en configuración telecéntrica de la figura 2-1, con arreglo de iluminadores dispuestos de forma que muestrean un elipsoide de revolución con las dimensiones propuestas en [6], esta pantalla nula tiene como ventaja que las imágenes virtuales de los iluminadores están enfocados sobre el mismo plano virtual imagen en algún punto entre el vértice y el plano focal de la superficie cónica, y está diseñada para producir en el plano virtual imagen un arreglo cuadrado de puntos con periodo espacial de 0,4 mm cuando la esfera de referencia que se mide tiene un radio de 7,80 mm.

Debido a la configuración telecéntrica de las dos lentes y a la simetría de revolución del arreglo experimental (incluyendo las superficies cónicas), resulta fácil simular los patrones de Hartmann [10], pues el trazo de rayos para cada iluminador puede hacerse en un único plano meridional, hecho válido para cada posición axial de la superficie cónica.

Al denotar como  $\Delta z$  el desplazamiento axial del centro de curvatura en el vértice de la superficie cónica desde el origen de coordenadas  $O$ , se tiene que cuando el centro de curvatura y el origen de coordenadas coinciden  $\Delta z = 0$ , sí la superficie se acerca a la pantalla nula  $\Delta z > 0$  y sí se aleja  $\Delta z < 0$  como se muestra en la figura 2-4

La geometría que describe la trayectoria de los rayos principales que tienen origen en los iluminadores puntuales sobre la pantalla nula y que luego se reflejan sobre la superficie cónica, se diagrama en la figura 2-5. El plano yz es meridional y la curva  $z = f(y)$  es la generatriz de la superficie cónica dada por la ecuación (2-13) con  $r = y$  (y  $x = 0$ )  $f(y) = z_0 - \frac{1}{(k+1)} [R - \sqrt{R^2 - (k+1)y^2}]$ .

Un rayo meridional que tiene como origen P con coordenadas  $(0, y_P, z_P)$ , incide en el punto Q sobre la curva y es reflejado paralelo al eje óptico, el ángulo de incidencia del rayo  $\theta$  se puede calcular a partir de la pendiente de la generatriz en el punto  $Q$  y cumple la relación

$$
\tan \theta = -\frac{\partial f}{\partial y} = \frac{y}{\sqrt{R^2 - (k+1)y^2}}\tag{2-19}
$$

de la figura 2-5 se obtiene directamente

 $tan(2\theta) = \frac{y_P - y}{\sqrt{y}}$  $z_P - z$ 

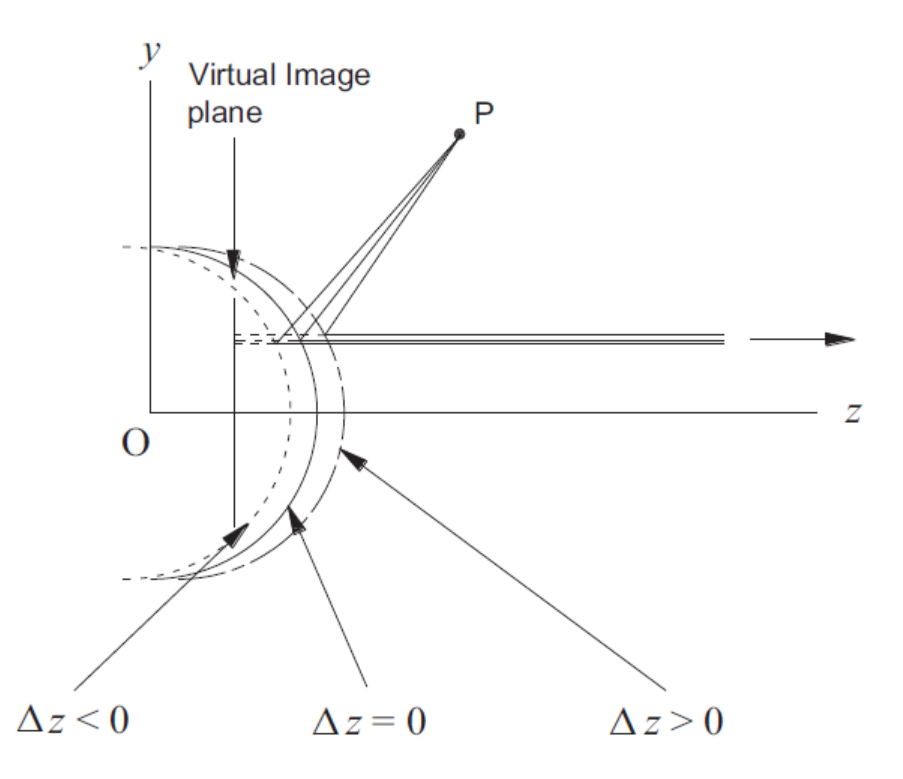

Figura 2-4.: Diagrama de la definición del corrimiento axial  $\Delta z$  de la superficie respecto a la pantalla nula.

y haciendo uso de la identidad  $\tan(2x) = \frac{2\tan(x)}{1-\tan^2(x)}$  se llega a

$$
\frac{y_P - y}{z_P - z} = \frac{2(-\frac{\partial f}{\partial y})}{1 - \left(\frac{\partial f}{\partial y}\right)^2}
$$

despejando z de la expresión anterior, e incluyendo el desplazamiento axial  $\Delta z$  como posible corrimiento axial de la superficie, se tiene que [10]

$$
z - \Delta z = z_P + (y_P - y) \frac{1 - \left(\frac{\partial f}{\partial y}\right)^2}{2\left(\frac{\partial f}{\partial y}\right)}
$$
(2-20)

A pesar de que la ecuación (2-20) puede dejarse únicamente en función de  $y$ , no resulta fácil de resolver analíticamente, por lo tanto se opta por encontrar las soluciones por medio de métodos numéricos. Como el rayo se refleja paralelo al eje óptico,  $y$  es la altura (medida desde el eje óptico) de la imagen virtual de cada iluminador en su propio plano meridional. Teniendo en cuenta la simetría de revolución, el patrón de Hartmann simulado en el plano virtual imagen será la colección de las imágenes de todos los iluminadores puntuales con  $coordenadas (x, y).$ 

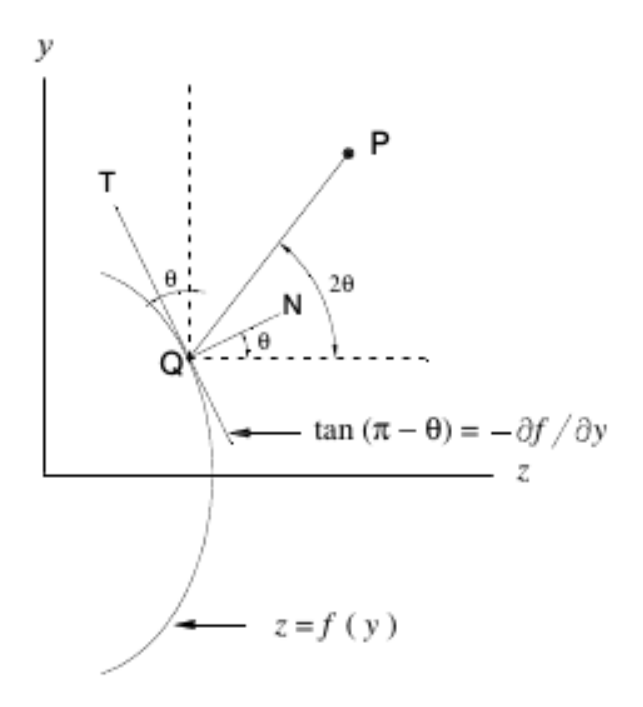

Figura 2-5.: Diagrama de la geometría del plano meridional utilizada para la simulación de patrones de Hartmann de superficies con simetría de revolución. La curva  $z = f(y)$ representa la generatriz de la superficie.

Los tres patrones de Hartmann simulados de la figura 2-6, fueron calculados haciendo uso de la ecuación (2-20) para diferentes posiciones axiales de la esfera de referencia. Puede verse que cuando  $\Delta z = 0$  mm el arreglo de puntos es una cuadrícula perfecta sin distorsión alguna, mientras que cuando la esfera se mueve de esta posición, el patrón se altera presentando distorsión tipo barril ( $\Delta z = -1,5$  mm) o tipo cojín ( $\Delta z = +1,5$  mm) según sea el caso.

#### 2.4.1. Análisis de los coeficientes

Con el fin de analizar el comportamiento de los coeficientes  $a_2$ ,  $a_4$  y  $a_6$  respecto al desplazamiento  $\Delta z$ , se simulan algunos patrones de Hartmann para cónicas cuyo radio de curvatura en el vértice es  $R = 8,50$  mm con  $k \in \{-1,0\}$  en pasos de  $\Delta k = -0,2$ . Los desplazamientos axiales se hacen cada 0,1 mm en un rango de  $\{-1,1\}$  mm. La superficie correspondiente a cada uno de los patrones es evaluada utilizando un algoritmo desarrollado por el profesor Yobani Mejía Barbosa en MATLAB, con base en el proceso descrito en la sección 2.2. En cada evaluaci´on los datos discretos de los coeficientes son ajustados a un polinomio par hasta orden diez (dada la simetría de revolución del sistema no hay lugar para términos impares) para aproximar  $r$  en la serie de la ecuación (2-12).

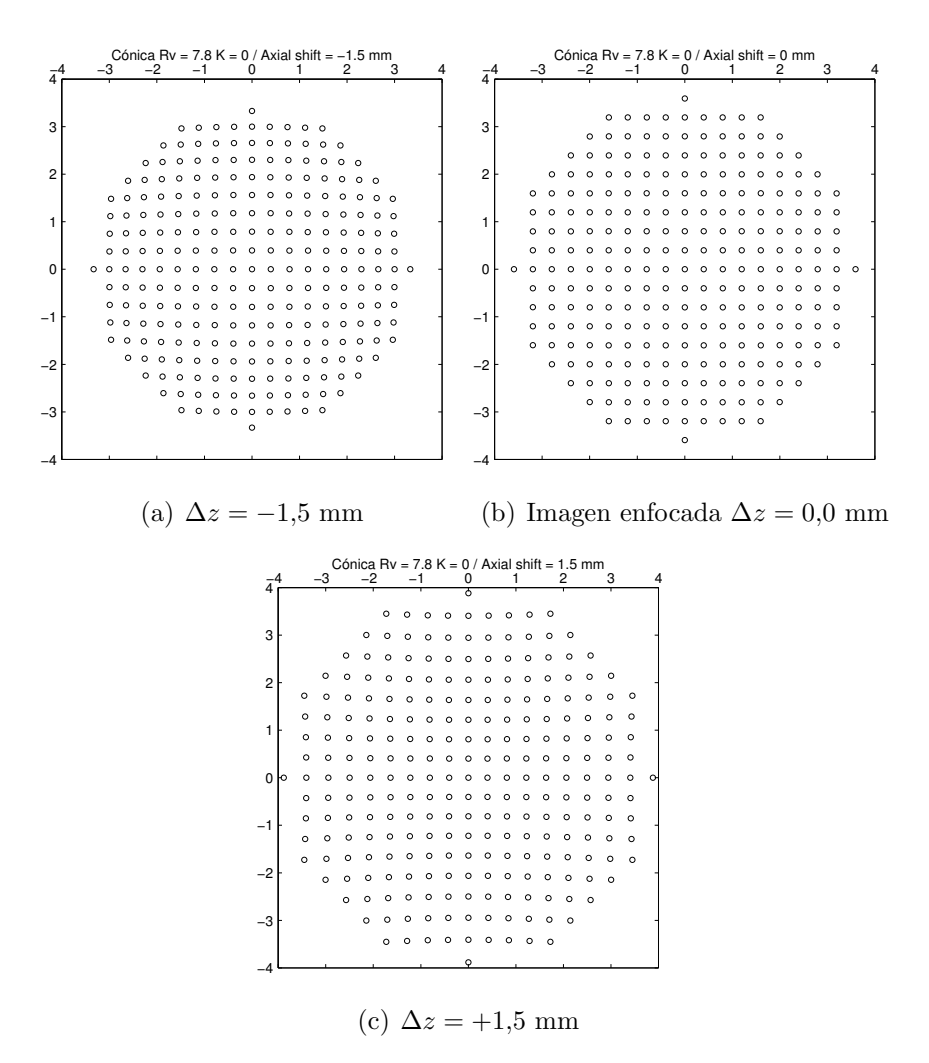

Figura 2-6.: Patrones de Hartmann simulados para tres posiciones axiales, cada círculo representa el centroide de un spot en el patrón.

| Superficie  | Constante cónica $(k)$ | Símbolo  |
|-------------|------------------------|----------|
| Paraboloíde | $-1.0$                 |          |
| Elipsoíde   | $-0.8$                 |          |
| Elipsoíde   | $-0.6$                 | $\times$ |
| Elipsoíde   | $-0.4$                 | $\ast$   |
| Elipsoíde   | $-0.2$                 |          |
| Esfera      | 0.0                    |          |

Tabla 2-1.: Clasificación y representación de superficies cónicas en la figura 2-7

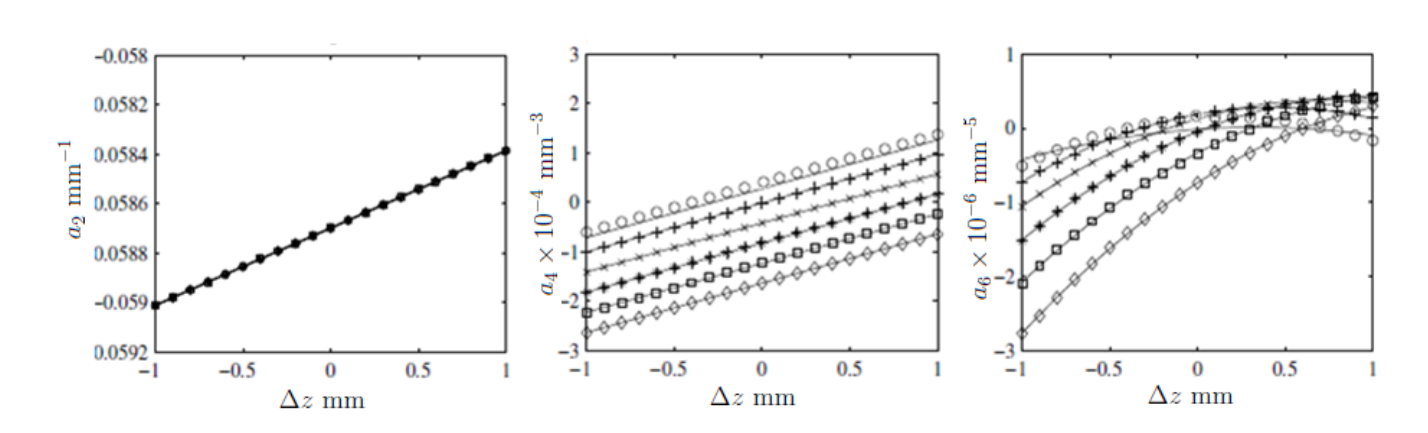

Figura 2-7.: Gráfica de los coeficientes  $a_2$  (primera columna),  $a_4$  (segunda columna) y  $a_6$  (tercera columna) en función de la posición axial, para cónicas con un radio en el vértice  $R = 8,50$  mm. La convención de símbolos es:  $({\diamond}) k = 0, (\square) k = -0, 2, (*) k = -0, 4,$  $(\times)$  k = -0, 6, (+) k = -0, 8, (∘) k = -1,0

En la figura 2-7 se muestran las tendencias de los coeficientes  $a_2$  (primera columna),  $a_4$ (segunda columna) y  $a_6$  (tercera columna) en función de la posición axial  $\Delta z$  de la superficie (en mm). Los coeficientes corresponden a cónicas diferentes (según la convención de la Tabla 2-1) evaluadas con una esfera de referencia de radio  $R = 8,50$  mm y en cada caso, en el algoritmo de evaluación, el desplazamiento axial de la esfera de referencia se tomó igual a cero.

Los ajustes de los coeficientes en la figura 2-7 hacen evidente que, por lo menos para el intervalo de valores considerado tanto de R como de k y  $\Delta z$ , los coeficientes  $a_2$  y  $a_4$  mantienen una relación lineal respecto al cambio de la posición axial de la superficie, mientras que el coeficiente  $a_6$  aparentemente presenta una tendencia cuadrática. Este resultado simplifica la interpolación de datos dentro del intervalo de las posiciones axiales.

Es de resaltar, que el coeficiente  $a_2$ , asociado al desenfoque depende únicamente de R y  $\Delta z$ , más no de la constante cónica k. Hecho que puede observarse en la figura 2-7 donde las tendencias de  $a_2$  se superponen en una única línea recta para seis cónicas diferentes.

#### 2.4.2. La constante cónica  $k$  y el radio de curvatura en el vértice  $R$

Para determinar la constante cónica y el radio de curvatura en el vértice, se toma ventaja del hecho que la ecuación  $(2-18)$  es válida únicamente en el caso de superficies cónicas.

Para un conjunto de patrones de Hartmann obtenidos con la misma superficie cónica en diferentes posiciones axiales, la superficie reconstruida al evaluar cada patrón, será correcta sólo cuando su posición axial coincida con la de la esfera de referencia empleada en el algoritmo de evaluación. Al analizar los coeficientes de la expansión en series de la ecuación  $(2-12)$ , para cada patrón de Hartmann, la mejor posición axial será aquella para la cual el valor de los coeficientes  $a_2$ ,  $a_4$  y  $a_6$  satisfacen de manera exacta o aproximada la ecuación (2-18). Con el fin de ilustrar este aspecto y teniendo en cuenta los resultados de la figura 2-7, se analiza el caso específico de los coeficientes  $a_2$ ,  $a_4$  y  $a_6$  para un elipsoide (representado con el símbolo □) con radio de curvatura  $R = 8.5$  mm y  $k = -0.2$ , en la primera gráfica (figura **2-8(a)**), la curva negra ajusta el coeficiente  $a_6$ , y la roja ajusta los valores calculados a partir de la ecuación (2-18) en función del desplazamiento  $\Delta z$  en mm. Como es de esperarse, ambas curvas son diferentes y se intersectan en  $\Delta z = 0.01$  mm, donde la posición axial de la superficie es correcta, es decir que coincide con la posición de la esfera de referencia utilizada en el algoritmo de evaluación. En las figuras 2-8(b) y 2-8(c) se grafican los valores de R (ecuación 2-16) y k (ecuación 2-17) en función de  $\Delta z$  en mm. Se busca en ambos casos el valor de la abscisa para  $\Delta z = 0.01$  mm y se tiene que el elipsoide tiene radio de curvatura en el vértice  $R = 8.5$  mm y  $k = -0.206$ .

Una situación similar, donde la esfera de referencia está desplazada en el algoritmo de evaluación, se presenta a continuación, mostrando la confiabilidad del método. Se emplean los mismos patrones de Hartmann de la simulación anterior, pero se induce un corrimiento axial  $\Delta z = 0.4$  mm para la esfera de referencia en el algoritmo de evaluación, al calcular las tendencias de  $a_2$ ,  $a_4$  y  $a_6$ , las gráficas respectivas (figura 2-9) son diferentes a las de la figura 2-8 y ahora la intersección se da en  $\Delta z = 0.4$ , para esta posición los valores de radio de curvatura y constante cónica en las figuras 2-9(b) y 2-9(c) son  $R = 8.5$  mm y  $k = -0.202$ .

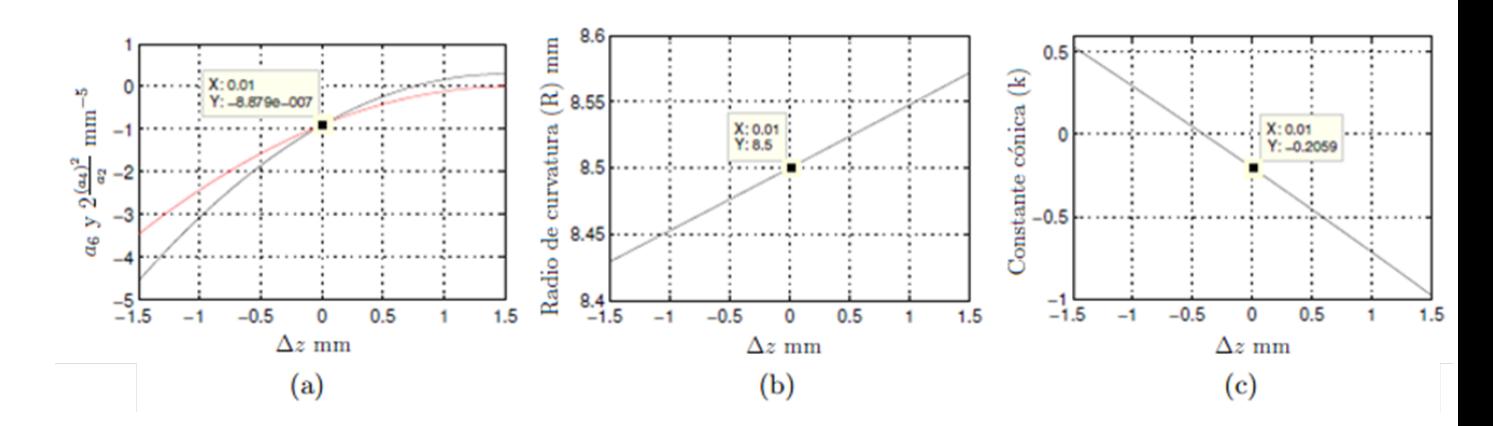

Figura 2-8.: Gráficas de (a)  $2a_4^2/a_2$  (rojo) y  $a_6$  (negro), (b) R y (c) k en función de  $\Delta z$ . Se evaluaron patrones de Hartmann simulados de un elipsoide con  $R = 8.5$  mm y  $k = -0.2$ . Se tomó una esfera de referencia  $R = 8.5$ mm con  $\Delta z = 0$  mm en el algoritmo de evaluación

En los dos casos anteriores, se utilizó una esfera de referencia con radio igual al radio de curvatura en el vértice de la superficie cónica bajo prueba. El método sirve para reconstruir la superficie incluso cuando el radio de la esfera de referencia es diferente, de ser así, la componente ordenada del punto de intersección depende del desplazamiento axial de la esfera

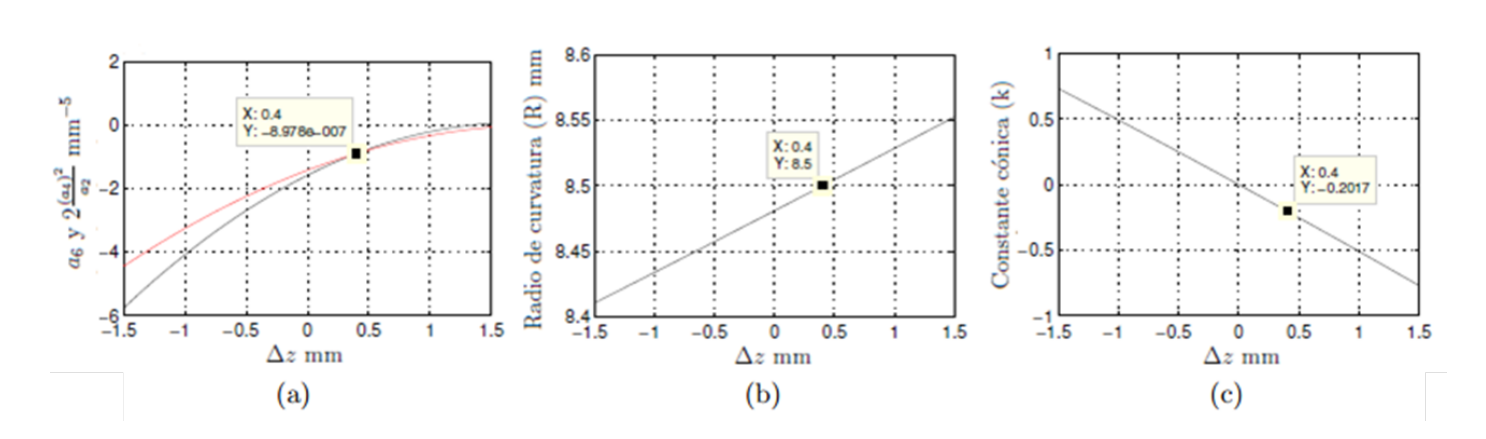

Figura 2-9.: Gráficas de (a)  $2a_4^2/a_2$  (rojo) y  $a_6$  (negro), (b) R y (c) k en función de  $\Delta z$ . Se evaluaron patrones de Hartmann simulados de un elipsoide con  $R = 8.5$  mm y  $k = -0.2$ . Se tomó una esfera de referencia  $R = 8.5$ mm con  $\Delta z = 0.4$  mm en el algoritmo de evaluación

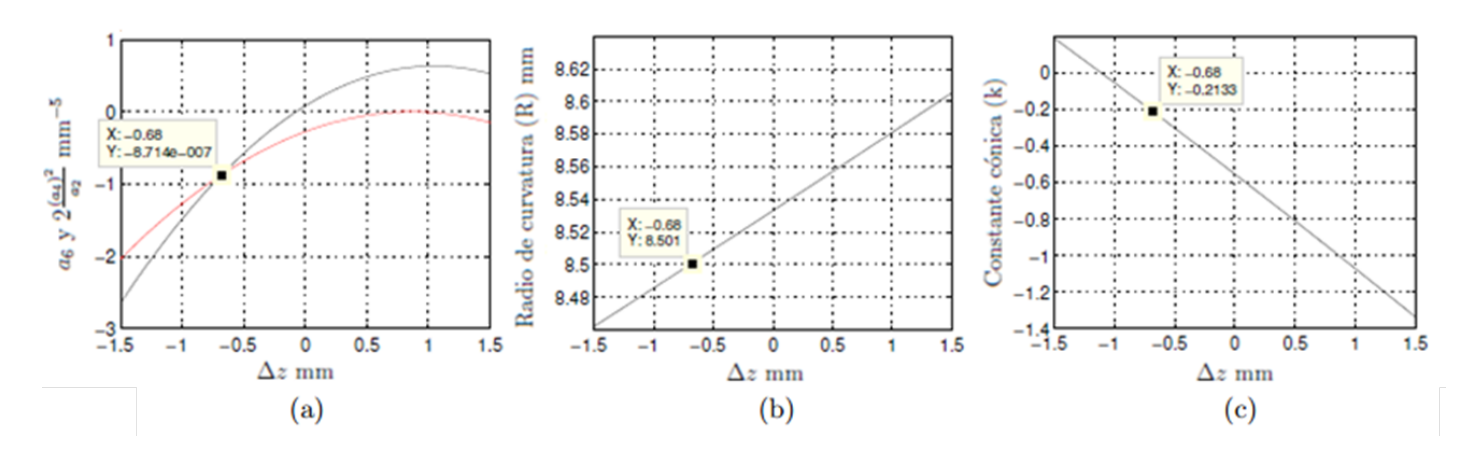

Figura 2-10.: Gráficas de (a) 2 $a_4^2/a_2$  (rojo) y  $a_6$  (negro), (b) R y (c) k en función de ∆z. Se evaluaron patrones de Hartmann simulados de un elipsoide con  $R = 8.5$  mm y  $k = -0.2$ . Se tomó una esfera de referencia  $R = 7.8$  mm con  $\Delta z = 0$  mm en el algoritmo de evaluación

de referencia usada en el algoritmo de evaluación y la diferencia entre el radio de la esfera y el radio en el v´ertice de la superficie c´onica. Por ejemplo, al evaluar los mismos patrones de los casos anteriores, utilizando una esfera de referencia con radio  $R = 7.8$  mm y  $\Delta z = 0$  en el algoritmo de evaluación, se tiene que la intersección de  $a_6$  y  $2a_4^2/a_2$  (figura **2-10(a)**) se da en ∆z = −0,68 mm, resultado que se aproxima a la diferencia entre el radio de la esfera de referencia (7,8 mm) y el radio en el vértice del elipsoide (8,5 mm), al evaluar los valores en dicha posición sobre las tendencias de las figuras 2-10(b) y 2-10(c) se tiene que  $R = 8,501$ mm y  $k = -0,213$ .

Hay varias posibilidades en la configuración inicial del algoritmo de evaluación como se ha mostrado en esta sección, en todos los casos el método muestra resultados confiables pues el m´aximo error en la medida del radio de curvatura es de 0,01 % y en el caso de la constante cónica el rango de error está entre  $0,1\%$  y 6%.

# 3. Experimento

Se implementa en el laboratorio el montaje experimental necesario para obtener patrones de Hartmann en distintas posiciones axiales para tres superficies cónicas (esfera con  $R = 7.78$ mm, elipsoide con  $R = 8.5$  mm y paraboloide con  $R = 6.5$  mm) y reconstruirlas por medio del método descrito en el capítulo anterior.

### 3.1. Arreglo experimental.

El arreglo experimental correspondiente al diagrama de la figura  $2-2$  se montó en la mesa del Grupo de óptica Aplicada de la Universidad Nacional de Colombia sede Bogotá, como se muestra a continuación

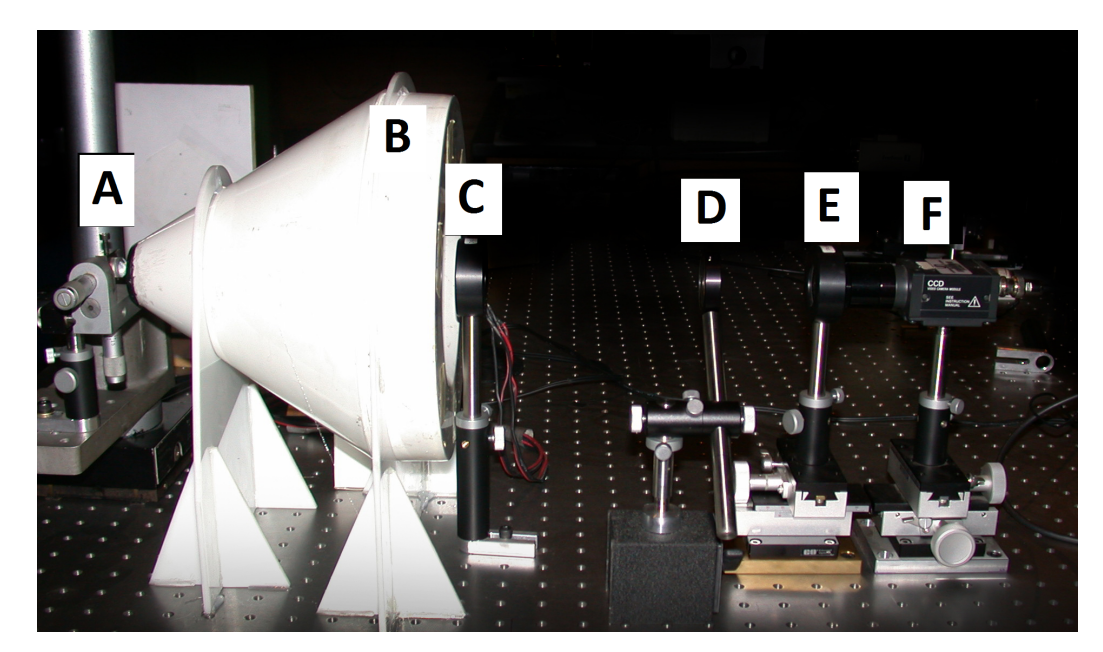

Figura 3-1.: Arreglo experimental empleado para realizar la prueba de Hartmann modificada en configuración telecéntrica. (A: Superficie de prueba montada en carrito micrométrico con grado de libertad axial, B: Pantalla de iluminación, C: Lente 1 con  $f = 150$  mm, D: Diafragma de apertura, E:Lente 2 con  $f = 75$  mm, F: Cámara CCD)

El sistema está conformado por 6 elementos principales (ver figura 3-1). La superficie de prueba A, se encuentra asegurada sobre un carrito micrométrico con precisión de una milésima de pulgada (25,4  $\mu$ m) que avanza 0,025 pulgadas por revolución y está graduado cada 0,001 pulgadas. El carrito facilita el control sobre el movimiento axial de la superficie, manteniéndola siempre alineada con el eje óptico del sistema. Luego está la pantalla de iluminación B, que consiste en el ovoide diseñado por Mejía y Malacara [6] rodeado por una lámpara de luz halógena como puede apreciarse en la figura 3-2. La configuración telecéntrica está determinada por los dobletes acromáticos  $C$  y  $E$  con longitudes focales de 150 mm y 75 mm, éstos están ubicados de forma que sus planos focales coinciden en el lugar donde está dispuesto el diafragma de apertura D, que controla la cantidad de luz que pasa por el sistema seleccionando rayos paraxiales. Finalmente se tiene la cámara CCD (F) que captura los patrones de Hartmann en un formato de  $480 \times 480$  pixeles (19,6  $\mu$ m/pixel) en escala de grises (8 bits), instalada de modo que su panel de sensores coincide con el plano imagen real del sistema formador de imagen.

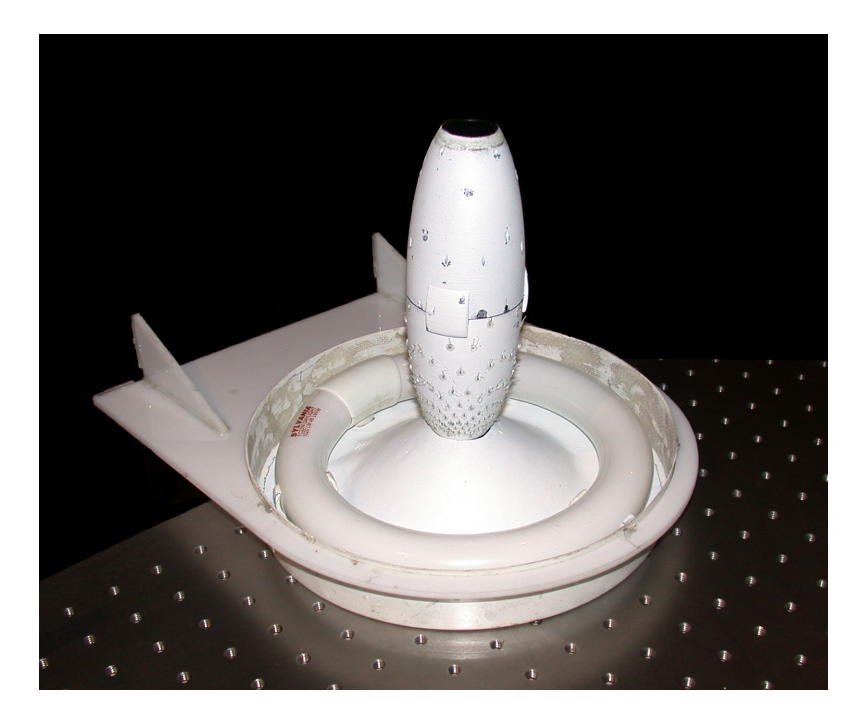

Figura 3-2.: Pantalla de iluminación empleada en el montaje experimental de la prueba de Hartmann modificada.

La parte interna de la pantalla de iluminación (elipsoide con simetría de revolución en la figura  $3-2$ ) fue impresa en acrílico con 252 orificios cuyo diámetro varía entre 0,3 mm para los iluminadores que estarán más cercanos a la superficie de prueba y 1 mm para los más alejados. Dentro de cada uno de los orificios se introdujo una fibra óptica de modo que al iluminar el ovoide desde el exterior con luz halógena, se lograra la pantalla de luz estructurada constituida por fuentes puntuales, que forman un patrón de Hartmann cuadriculado de spot con periodo espacial de 0,4 mm en el plano virtual imagen de una esfera de 7,80 mm de radio, cuando los ejes de simetría de la esfera y la pantalla están alineados.

Cada fibra óptica fue introducida manualmente dentro de los orificios con un molde sólido dentro del cascarón de la pantalla, que garantizaba que todas quedaran a ras de la superficie interna del elipsoide, sin embargo, en el momento en que este procedimiento se hizo no había disponibilidad de fibras ópticas de diámetro idéntico al tamaño de los orificios, como consecuencia, muchas de las fuentes puntuales sufrieron peque˜nos corrimientos laterales que representan un error en la caracterización de superficies cónicas (como se podrá ver en la sección 3.2), debido a que el algoritmo de reconstrucción mencionado en la sección 2.2 emplea las posiciones teóricas  $(x_p, y_p, z_p)$  de cada iluminador P en la pantalla, para evaluar los patrones de Hartmann obtenidos con una superficie de prueba dada.

### 3.2. Resultados

Con el fin de determinar qué tan grande puede ser el error en la reconstrucción generado por utilizar las coordenadas teóricas  $(x_p, y_p, z_p)$  en el algoritmo de evaluación, sin considerar el posible corrimiento de los iluminadores a causa del proceso de fabricación de la pantalla mencionado en la sección 3.1. Se propone hacer uso de las relaciones establecidas en el capítulo 2 para encontrar la posición real de los iluminadores en la pantalla, y hacer las correcciones respectivas en el algoritmo de evaluación.

Dada la simetría de revolución tanto de la pantalla de iluminación como de las superficies cónicas, es posible emplear la ecuación (2-20) para encontrar los valores de  $z_p$  y  $y_p$  a partir de coordenadas y y z bien establecidas.

Esto se logra ubicando en la posición de la superficie de prueba una superficie esférica bien conocida (se dispone en el laboratorio de la esfera de referencia cuyo radio de curvatura nominal es de 7,78 mm y tiene un error de fabricación de  $\lambda/5$  ( $\lambda = 632.8$  nm), según los fabricantes del Centro de Investigaciones en Óptica, León, Gto., México) que proporcione patrones de Hartmann cuya distribución de puntos sea lo más cercana a una cuadrícula no distorsionada con periodo espacial de 0,4 mm entre punto y punto.

Antes de registrar los patrones de Hartmann se tuvo especial cuidado en la alineación de las componentes ópticas que conforman el sistema. Se hizo uso de un diodo láser de clase II con  $\lambda = 635$  nm cuya luz se hizo pasar por el eje óptico, para fijar las lentes, el diafragma, la superficie y la pantalla, de modo que el haz no sufriera desviación alguna, lo que garantiza en éste caso, un sistema bien alineado con simetría de revolución.

Una vez alineado el sistema, se montó sobre el carrito micrométrico la esfera de referencia y se registraron 15 patrones para diferentes posiciones axiales (cada  $0,127$  mm) antes ( $\Delta z < 0$ ) y después ( $\Delta z > 0$ ) de la posición para la cual los spot del patrón de Hartmann están bien definidos y no presentan distorsión aparente.

Para seleccionar dentro del conjunto de imágenes la del patrón con la cuadrícula más regular se toma ventaja del hecho que la distorsión en la distribución de los puntos del corredor central de un patrón de Hartmann tiene tendencia cúbica [12], se hace entonces un ajuste cúbico a la distribución de los puntos en el corredor central de cada una de las imágenes y se selecciona la imagen de la figura **3-3(a)** cuyo ajuste polinomial es  $y = -6 \times 10^{-5}x^3 +$  $0,002x^2 + 0,367x - 3,8134$  con un factor de correlación  $R^2 = 1$  y presentó dentro del conjunto de patrones la menor distorsión.

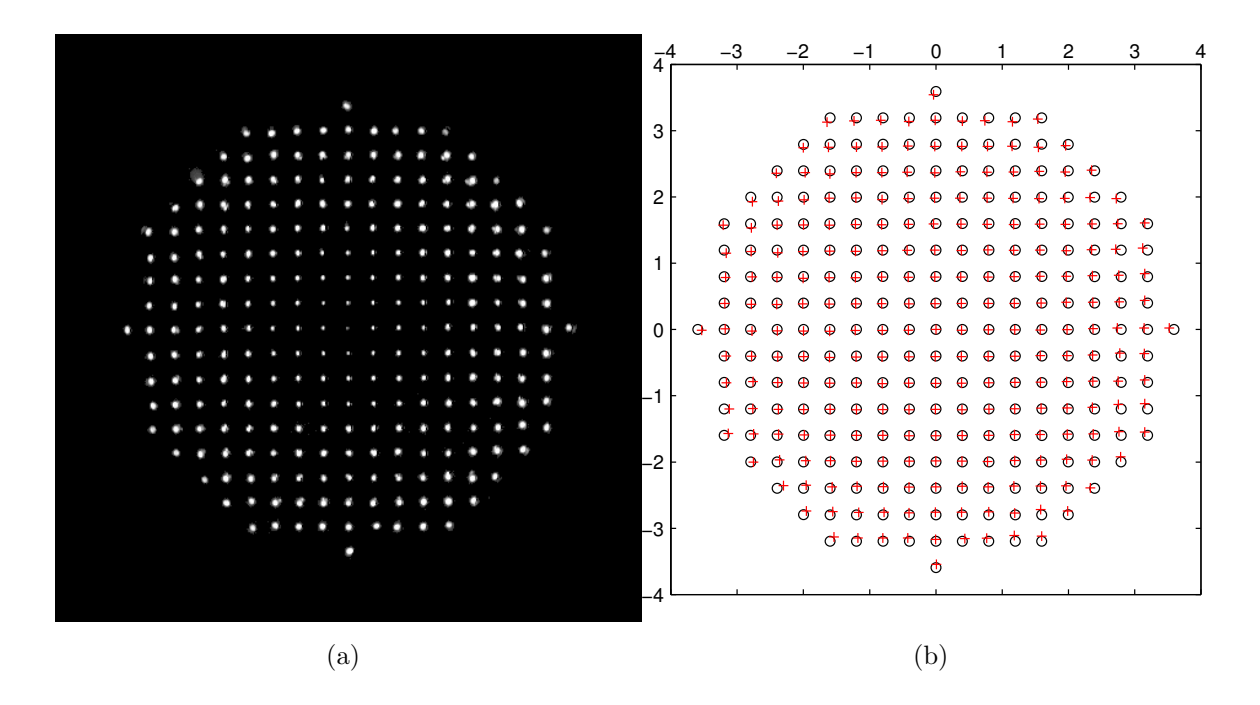

Figura 3-3.: (a) Patrón de Hartmann experimental tomado con esfera de referencia con radio nominal de curvatura 7,78 mm, empleado para calcular corrimientos transversales en los iluminadores de la pantalla elipsoidal. (b) Superposición de centroides de patrón de Hartmann experimental (cruces) y simulado (círculos).

Al comparar la posición de los centroídes del patrón experimental con respecto a los del simulado en la figura 3-3(b), se hace evidente que en muchos casos (sobre todo para las posiciones m´as alejadas del centro del patr´on, que corresponden a los iluminadores de la pantalla m´as cercanos a la esfera) no coinciden, lo que confirma que los iluminadores presentan pequeños corrimientos transversales respecto a sus posiciones teóricas.

La posición del centroide de cada spot en el patrón de la figura  $3-3(a)$  se obtiene utilizando un algoritmo morfológico de detección de bordes (que permite escoger una máscara binaria con la ventana optimizada para cada spot) y localizando el centroide de intensidad. Como la pantalla tiene un orificio en cada extremo, falta el iluminador que formaría imagen en el centro del patrón de Hartmann, este punto se calcula como un promedio de las posiciones de los centroides centrales en los corredores horizontal y vertical del patrón experimental.

Cada pareja ordenada  $(x, y)$  se utiliza para encontrar la respectiva posición z sobre la esfera de referencia, reemplazando los valores en la ecuación

$$
z = f(x, y) = \sqrt{R^2 - r^2}
$$
\n(3-1)

donde  $r = (y^2 + x^2)$  y  $R = 7,78$  mm es el radio nominal de la esfera de referencia. Cualquier par de datos  $(y_p, z_p)$  asociado a la posición de un iluminador P está sujeto a la relación geométrica

$$
\frac{y_p^2}{a^2} + \frac{z_p^2}{b^2} = 1\tag{3-2}
$$

donde  $a = 27$  mm es la dimensión del semieje menor y  $b = 93,1$  mm la del semieje mayor (en la direcci´on axial), de la elipse definida para cualquier plano meridional en la superficie interna del cascarón elíptico de la pantalla de iluminación [6].

#### Pantalla de Hartmann simulada

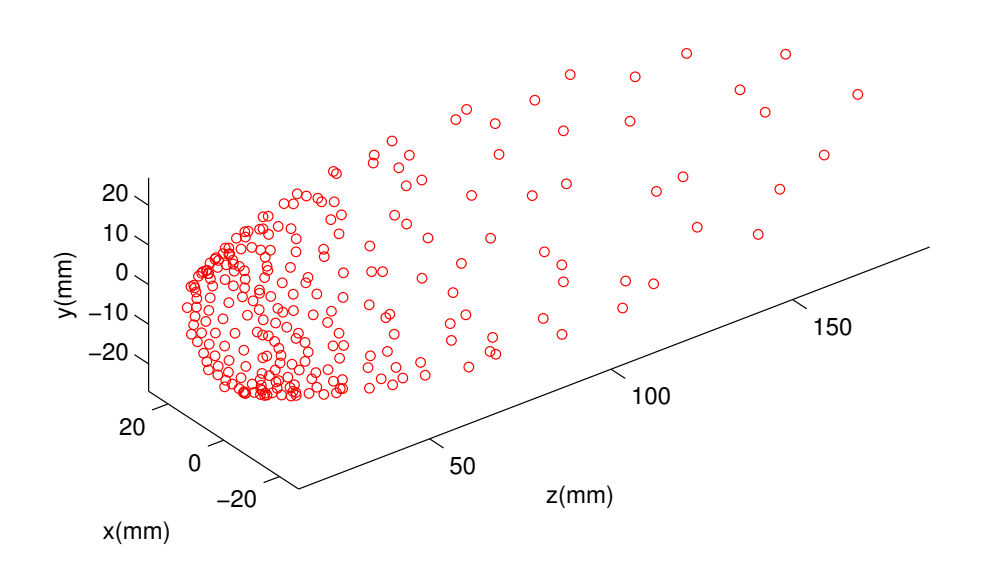

**Figura 3-4.:** Reconstrucción simulada de la pantalla de iluminación a partir del patrón de Hartmann experimental de la figura 3-3.

Se reemplaza el valor de cada par coordenado  $(y, z)$  en la ecuación (2-20) con  $\Delta z = 0$  y se busca por métodos numéricos la respectiva pareja coordenada  $(y_p, z_p)$  que resuelve la ecuación y a su vez satisface (3-2). La colección de todos los puntos  $(y_p, z_p)$  orientados en sus meridianos respectivos, resulta en la reconstrucción de la pantalla de iluminación con las correcciones transversales en la localización de los iluminadores como se muestra en la figura 3-4.

En la figura 3-5 se grafican los mapas de curvatura meridional de la esfera de referencia reconstruida (obtenidos con el software del dispositivo Hartmann Corneal Topographer desarrollado por el porfesor Yobani Mej´ıa Barbosa), primero empleando en el algoritmo de evaluación las posiciones corregidas de los iluminadores y luego las teóricas, en el caso de la medición con posiciones teóricas, la curvatura de la esfera presenta variaciones entre 7,6766 mm y 7,8052 mm, resultado que no corresponde a una superficie esférica cuya curvatura debe ser igual en cada punto  $[13]$ . En el caso de la medición con las posiciones corregidas, la máxima variación en curvatura es de 0,0069 mm,que representa una mejora de  $94\%$  en esta medición específica y evidencia una optimización en el algoritmo de reconstrucción descrito en la sección 2.2.

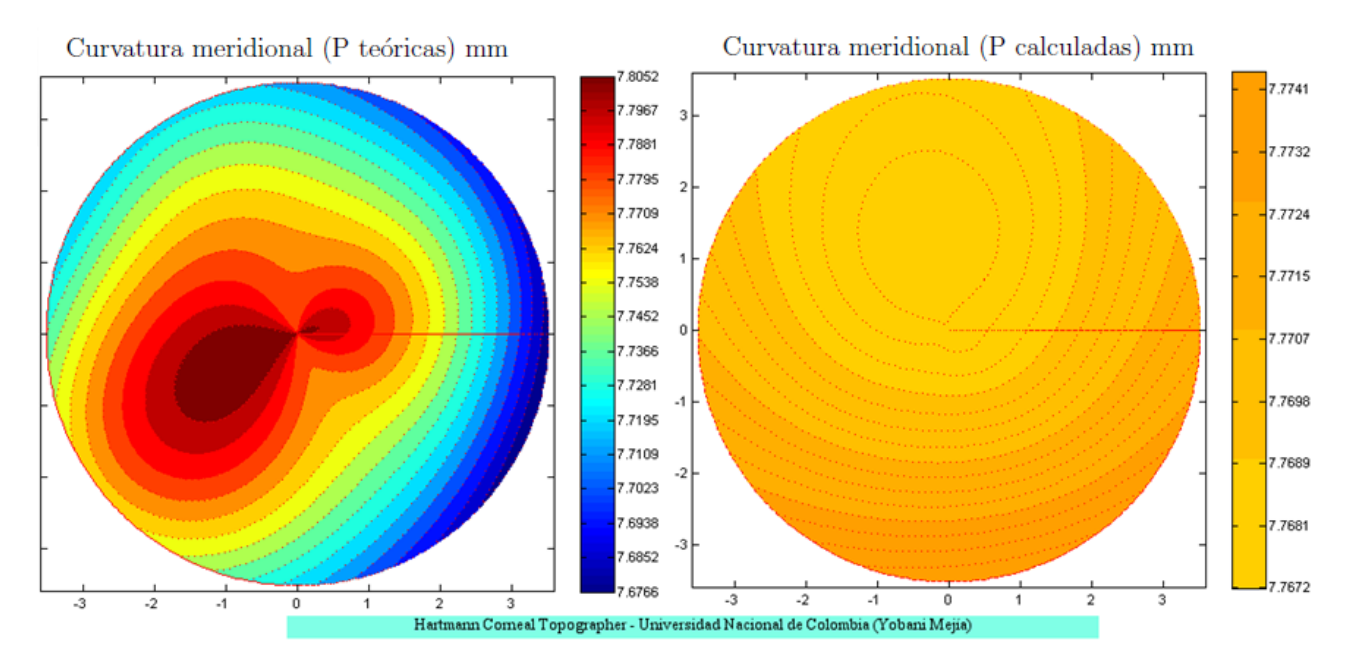

Figura 3-5.: Mapas de curvatura en mm de la esfera reconstruida con las posiciones de los iluminadores teóricas (izquierda) y corregidas (derecha).

Se plantean tres posibles situaciones en las que el método de reconstrucción de cónicas es ´util, reemplazando en el algoritmo de evaluaci´on desarrollado por el profesor Yobani Mej´ıa Barbosa, las posiciones teóricas de los iluminadores por las posiciones obtenidas en ésta sección.

#### 3.2.1. Calibración de superficies cónicas

En caso que se quiera conocer la constante k o el radio de curvatura en el vértice R de una cónica, basta con:

1. Tomar los patrones de Hartmann para diferentes posiciones axiales cercanas a aquella donde aparentemente los spot centrales del patrón están mejor enfocados.

2. Evaluar los patrones de Hartmann para hallar los coeficientes  $a_2$  y  $a_4$  en cada posición.

3. Hallar los R o k correspondientes a cada caso (ecuaciones  $(2-16)$  y  $(2-17)$ ) con el fin de encontrar sobre su tendencia de ajuste, la posición que coincide con el valor del radio de curvatura en el vértice o constante cónica preestablecido.

4. Graficar simultáneamente la curva de ajuste de la ecuación  $(2-17)$  o  $(2-16)$  según sea el caso, e identificar el valor de la abscisa de  $k \circ R$  que coincide con la posición encontrada en el paso anterior.

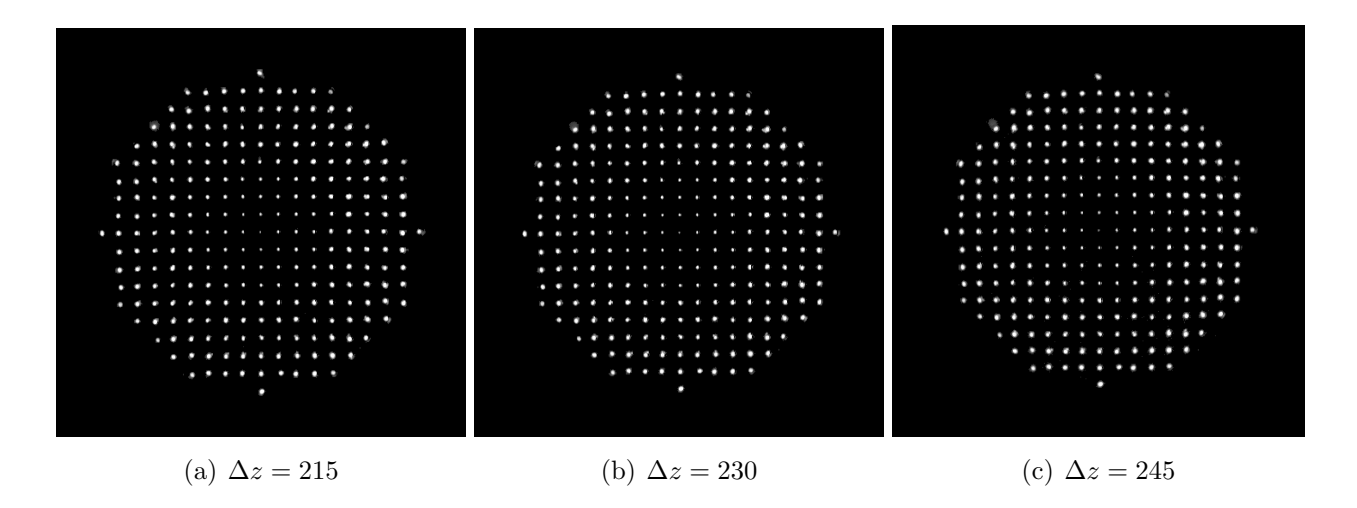

Figura 3-6.: Patrones de Hartmann experimentales tomados con una esfera de radio 7,8 mm en intervalos de 15 milésimas de pulgada.

Este procedimiento se llevó a cabo con la esfera de referencia, se tomaron los 3 patrones de Hartmann de la figura 3-6 y cada patrón fue evaluado para definir los respectivos coeficientes  $a_2$  y  $a_4$ , éstos valores se reemplazaron en las ecuaciones (2-16) y (2-17) para encontrar k y  $R$  en cada caso. Los ajustes de éstas dos últimas (línea continua) se encuentran en la figura  $(3-7).$ 

La posición axial ideal de la superficie corresponde a la componente ordenada en la figura **3-7 (a)** cuya abscisa tiene como valor 0, dicha posición resultó ser 222,8 y al buscar su par ordenado en la figura (3-7 (b)) se obtiene que la esfera tiene un radio de curvatura  $R = 7.79$ mm, valor que presenta un error de 0,1 % respecto al radio nominal dado por el fabricante.

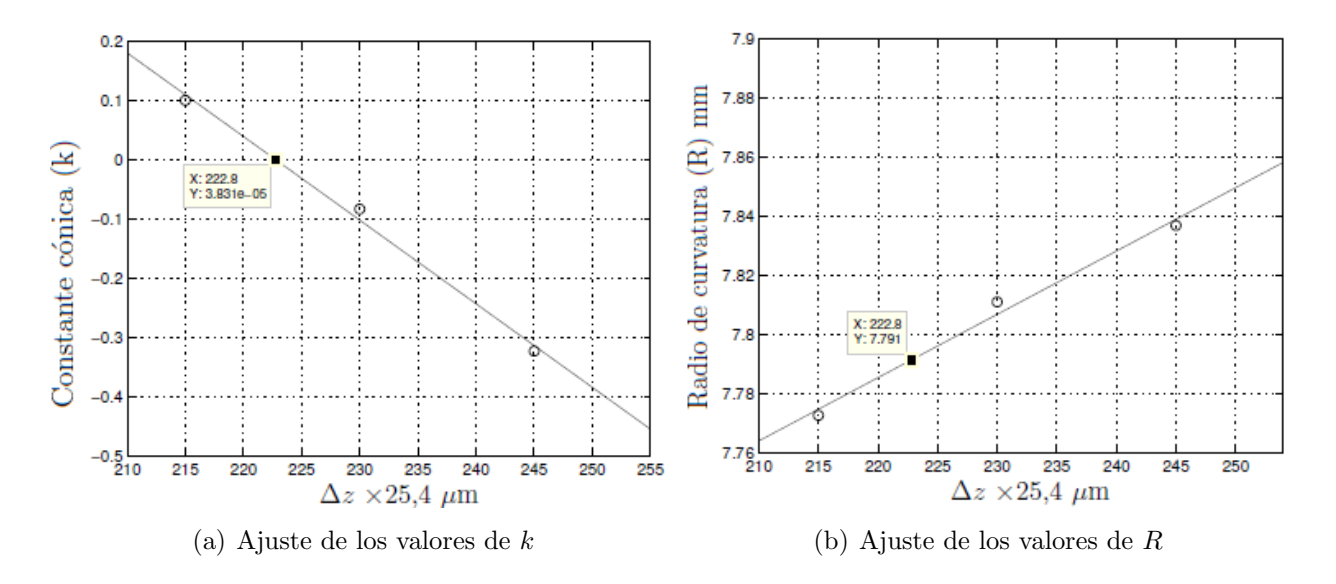

**Figura 3-7**.: Gráficas empleadas para determinar el radio de curvatura R de una esfera  $(k = 0)$ .

Si en dado caso se quisiera calibrar una superficie cuyo radio de curvatura en el vértice es bien conocido pero su constante cónica se desconoce, habría que seguir un procedimiento análogo al anterior partiendo del ajuste de los valores de  $R$  para encontrar la posición correcta y asociarla al valor de k correspondiente.

Para evaluar una superficie cónica cuyo radio de curvatura en el vértice y constante cónica se desconocen, se ajustan los coeficientes  $a_2$ ,  $a_4$  y  $a_6$  y se evalúan las ecuaciones (2-16), (2-17) y (2-18) para caracterizar la superficie, con base en la información de las secciones 2.4.1 y 2.4.2 como se muestra a continuación.

#### 3.2.2. Evaluación de superficies controlando los corrimientos axiales en el registro de patrones de Hartmann

En este caso se instala como superficie de prueba un elipsoide con valores nominales de  $R = 8.5$  mm y  $k = -0.2$  sobre el carrito micrométrico mencionado en la sección 3.1 y se toman 5 patrones de Hartmann en periodos espaciales de 20 milésimas de pulgada (figura 3-8) alrededor de la posición donde los puntos centrales estén bien definidos. Después de la evaluación de cada patrón, se ajustan los coeficientes  $a_2$ ,  $a_4$  y  $a_6$  como se puede ver en la figura 3-9.

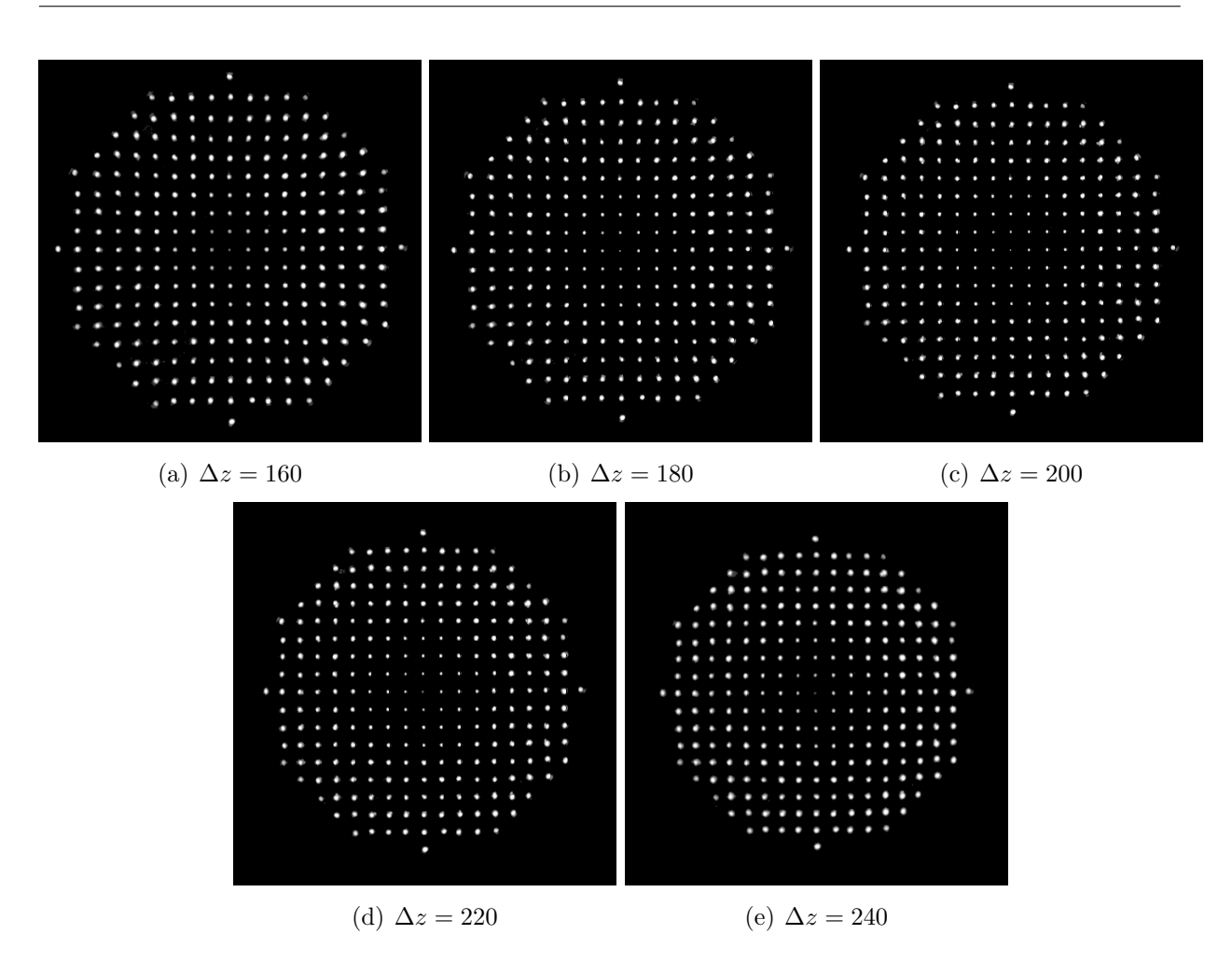

Figura 3-8.: Patrones de Hartmann experimentales tomados con un elipsoide de radio 8,5 mm en intervalos de 20 milésimas de pulgada.

El ajuste de la tendencia de los coeficientes  $a<sub>6</sub>$  (negro) presenta dos puntos de intersección con el ajuste de  $2(a_4)^2/a_2$  (rojo), éste último se obtiene a partir del cálculo de la ecuación (2-18) teniendo en cuenta los valores de las tendencias de los coeficientes  $a_2$  y  $a_4$ . Se descarta el punto de intersección cercano a  $\Delta z = 249$ , debido a que el patrón de Hartmann de la figura  $3-8(e)$  presenta puntos centrales menos definidos que los del patrón de la figura 3-8(a), factor que se asocia a una imagen tomada fuera de foco (Ver anexo B).

La intersección válida se tiene entonces para la componente ordenada más cercana a 176 y designa la posición para la cual se deben relacionar las componentes abscisas en los ajustes tanto de k como R (calculados con las ecuaciones  $(2-17)$  y  $(2-16)$ ), según lo descrito en la sección 2.4.2 del método. La superficie evaluada es un elipsoide de radio de curvatura en el vértice  $R = 8,48$  mm y constante cónica  $k = -0,04$ . En la figura 2-10 se grafican las tendencias de patrones de Hartmann simulados para un elipsoide de radio de curvatura 8,5 mm y constante cónica  $k = -0.2$ , los rangos de variación de R y k coinciden con los obtenidos con

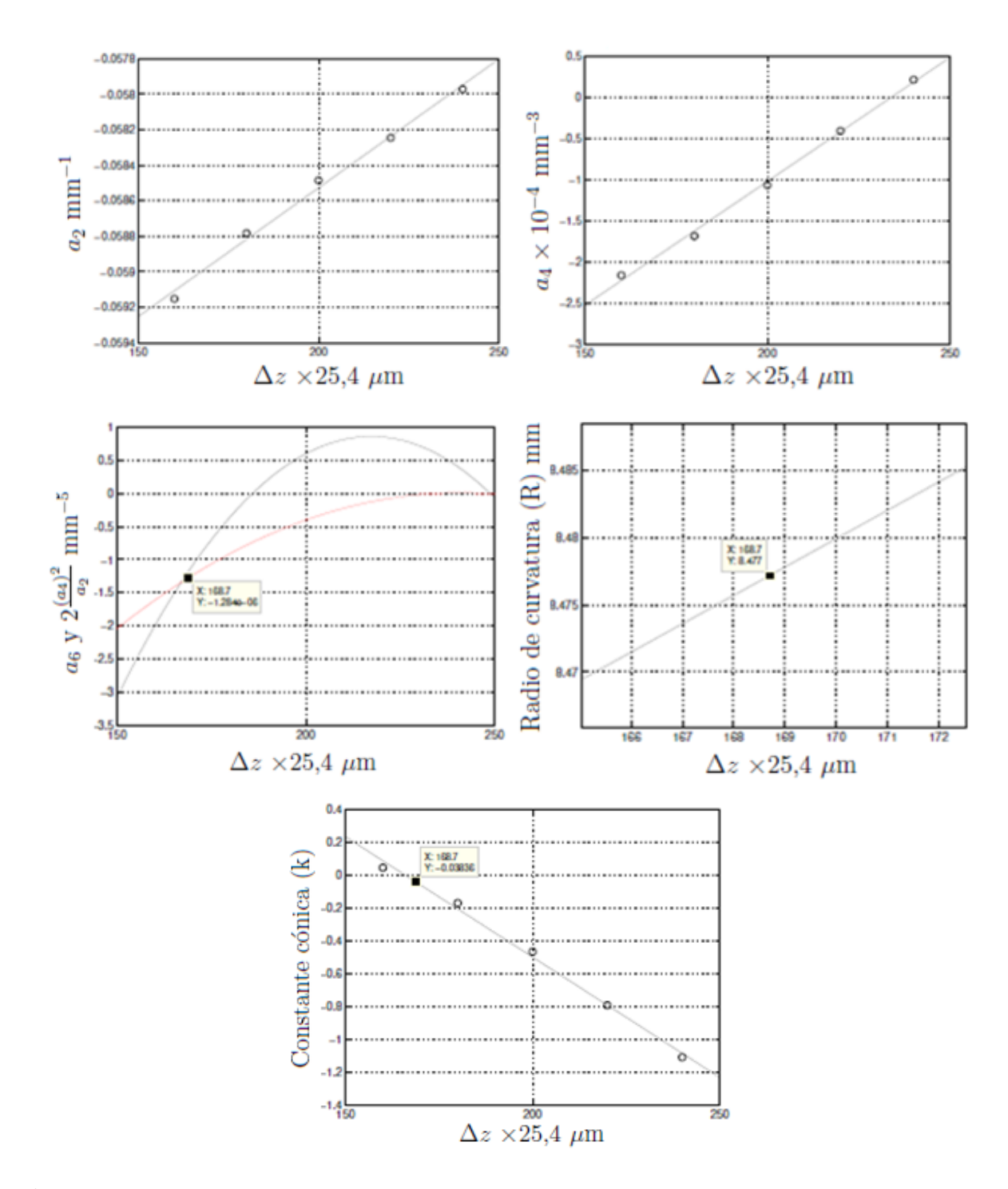

Figura 3-9.: Gráficas utilizadas para determinar R y k de un elipsoide con  $R = 8.5$  mm. El punto de intersección de las curvas  $a_6$  (negro) y  $2a_4^2/a_2$  (rojo) define la posición axial para la cual  $R$  y  $k$  deben ser evaluados.

patrones experimentales en la figura 3-9, hecho que muestra consistencia entre el método y su implementación experimental.

En [14] caracterizaron esta misma superficie cónica con el dispositivo comercial Medmont E-300, obteniendo  $R = 8.51$  mm y  $k = -0.136$ . Las medidas hechas con los patrones de Hartmann presentan errores de  $0.3\%$  en la medida del radio de curvatura en el vértice y de  $70\%$  en la constante cónica, respecto a los valores encontrados con el dispositivo comercial.

El error en el cálculo se debe a que la inestabilidad que presenta en este caso el coeficiente  $a_6$ , sesga la curva de tendencia originando el punto de intersección lejos de la posición adecuada. El punto de corte debería darse cerca a  $\Delta z = 180$  donde los valores de radio en el vértice y constante cónica son  $R = 8,50$  mm y  $k = -0,204$ .

### 3.2.3. Evaluación de superficies sin conocimiento de su posición axial respecto al sistema óptico en el registro de los patrones de Hartmann

Se registran patrones de Hartmann con un paraboloide de radio de curvatura en el vértice  $R = 6.5$  mm y  $k = -1$  (fabricado por Optimax Contact Lenses, Chino, CA, USA) en diferentes posiciones axiales sobre las que no se tiene ningún control (figura  $3-10$ ), esto se hace moviendo a una posición arbitraria la superficie antes del registro de cada imagen y buscando en cada caso la mejor alineación del sistema para obtener patrones enfocados.

Se evalúa la superficie correspondiente a cada patrón de Hartmann, para encontrar el ajuste de los coeficientes  $a_2$ ,  $a_4$  y  $a_6$ , empleando una esfera de referencia con  $R = 7,8$  mm y  $\Delta z = 0$ en el algoritmo de evaluación. Los coeficientes  $a_4$  se ordenan y grafican de modo que los tres valores ajusten una línea recta con una escala ordenada arbitraria, esta misma escala se utiliza para graficar los coeficientes  $a_2$ ,  $a_6$  y  $2a_4^2/a_2$  así como las tendencias de  $R$  y  $k$  (figura **3-11**).

El procedimiento de acá en adelante es similar al de la sección 3.2.2.

La intersección de las curvas en la tercera gráfica designan como posición axial de análisis de los valores de  $R$  y  $k$  en sus respectivas tendencias 3,45. Se encuentra que la superficie cónica es un paraboloide con  $k = -0.95$  y radio de curvatura en el vértice  $R = 6.51$  mm, evaluaciones que presentan errores de  $5\%$  y  $0.15\%$  respecto a los valores nominales.

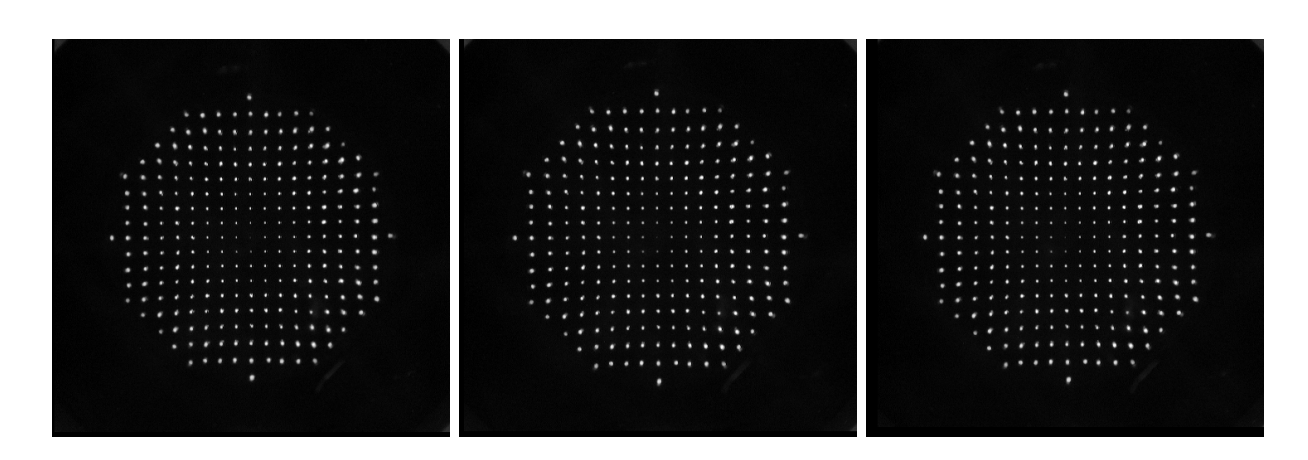

Figura 3-10.: Patrones de Hartmann experimentales tomados con un paraboloide radio 6,5 mm, sin control sobre la posición axial relativa entre la superficie y el sistema óptico.

### 3.3. An´alisis de resultados

Aunque el método de la sección 2 funciona perfectamente con una pantalla y patrones simulados como se muestra en los tres casos de la sección 2.4.2, hay varios factores que causan problemas en la implementación experimental. La corrección a la posición transversal de los iluminadores en la pantalla de Hartmann modificada optimiza el algoritmo de evaluación empleado en [10], según los resultados de la figura **3-5**. Sin embargo, vale la pena buscar la forma de localizar cada iluminador en el espacio tridimensional, evaluando posibles corrimientos de las fibras ópticas no sólo transversales sino también dentro o fuera de los orificios de la pantalla elipsoidal, lo que resultar´ıa en una verdadera prueba de pantalla nula.

El ajuste de los coeficientes se ha hecho en series de Maclaurin truncadas a orden diez, dado que se trata de una base no ortogonal, los coeficientes presentan peque˜nas variaciones al cambiar el orden de la expansión. Se pensó que al hacer la expansión en polinomios de Zernike este problema sería resuelto, pero dado que son ortogonales únicamente sobre un dominio continuo y el patrón de Hartmann es discreto, se tiene el mismo problema. Es conveniente encontrar una base ortogonal de polinomios para ajustar los coeficientes  $a_2$ ,  $a_4$  y  $a_6$  de modo que no dependan del orden de la expansión.

El proceso de localización de centroides está sujeto a la precisión del algoritmo de detección de bordes, variaciones en el tama˜no del pixel inducen peque˜nos corrimientos de los centroides respecto a sus posiciones reales, aunque esto no afecta la interpolación de los coeficientes  $a_2$ y  $a_4$ , sí lo hace en el caso del coeficiente  $a_6$ , que al tener un peso comparable con la variación en la posición del centroide, puede presentar errores en la distribución de datos respecto a la curva de tendencia (como en el caso de la evaluación de la superficie cónica en la sección 3.2.2). Un estudio de optimización en el tema puede garantizar el buen comportamiento de  $a<sub>6</sub>$  para cualquier medición.

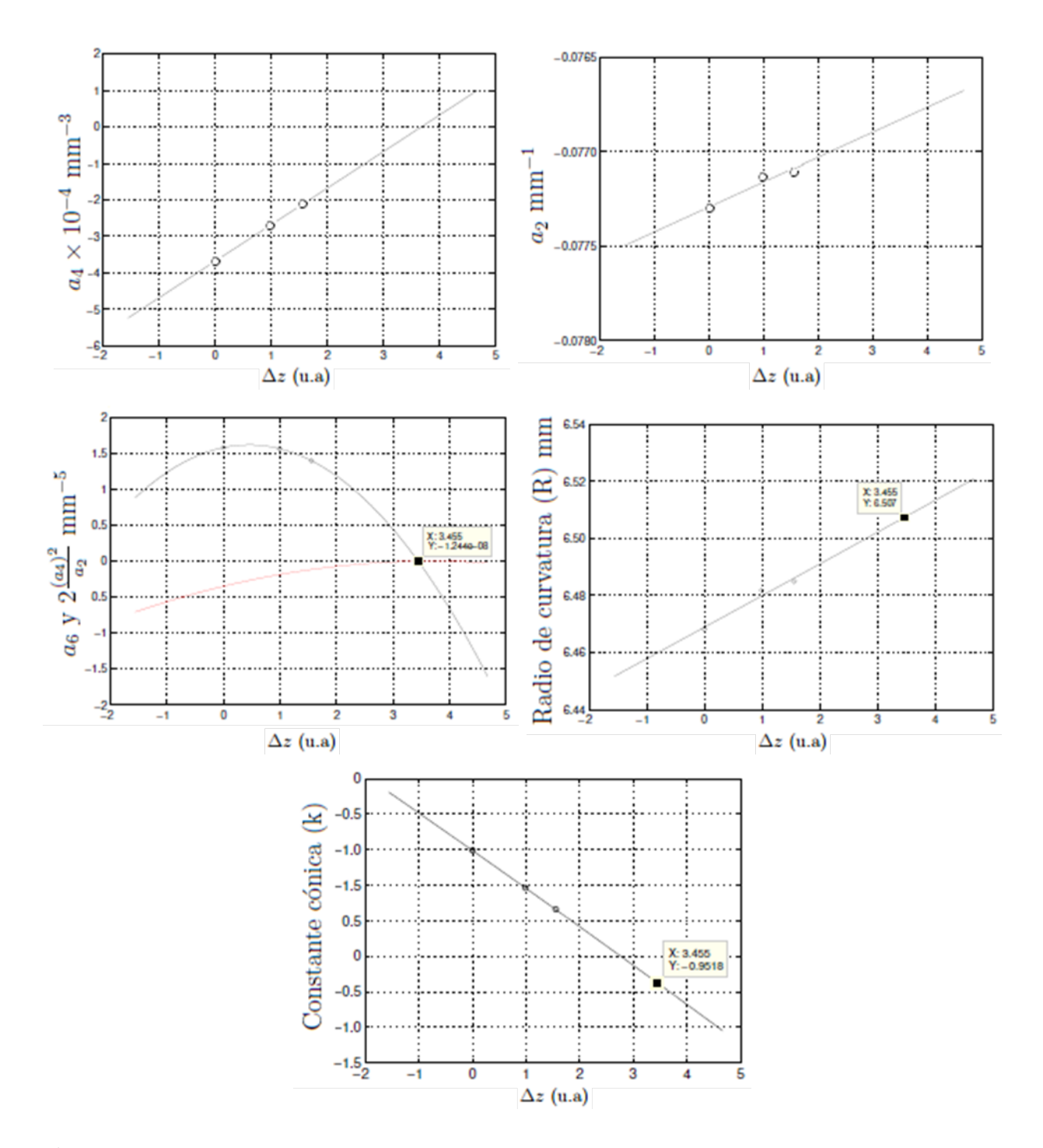

Figura 3-11.: Gráficas utilizadas para determinar R y k de un paraboloide con  $R = 6.5$  mm. El punto de intersección de las curvas  $a_6$  (negro) y  $2a_4^2/a_2$  (rojo) define la posición axial para la cual R y k deben ser evaluados.

La evaluación de superficies cónicas mediante el método propuesto resuelve el problema

de sensibilidad del patrón de Hartmann respecto a movimientos axiales, pues con el registro de tan solo 3 imágenes y conociendo el comportamiento de los coeficientes  $a_2,\,a_4$  y  $a_6$ se puede definir R y k sin haber tomado el patrón experimental en la posición de mejor enfoque.

## 4. Conclusiones

Con el estudio del comportamiento de los coeficientes  $a_2$ ,  $a_4$  y  $a_6$  de la expansión en series de McLaurin de superficies reconstruidas al evaluar patrones de Hartmann tomados en diferentes posiciones axiales, se desarrolló un método de caracterización de superficies cónicas basado en la prueba de Hartmann modificada propuesta por Mejía y Malacara [6], que permite determinar simultáneamente el radio en el vértice y la constante cónica de la superficie, sin necesidad de información apriori de por lo menos un punto sobre ésta, lo que representa una potencial aplicación en pruebas de topografía corneal, pues en procesos de reconstrucción de superficies de este tipo, sí no hay información previa sobre la posición de la superficie de prueba, la superficie reconstruida puede no coincidir con la real, este problema ha sido resuelto en algunos dispositivos comerciales con la implementación de un par de láseres cuyo haz coincide únicamente en un punto sobre el eje óptico, donde debe estar el vértice de la superficie. El análisis de coeficientes para patrones de Hartmann tomados con la superficie de prueba en diferentes posiciones axiales, es de gran utilidad para definir la posición axial correcta de la superficie a evaluar, sin la necesidad de implementar un dispositivo de localización y elimina el carácter subjetivo de la medición debido al criterio de mejor enfoque de quien efectúe la prueba.

La validez y precisión del método ha sido comprobada al evaluar patrones de Hartmann simulados para un elipsoide con  $R = 8.5$  mm y  $k = -0.2$ .

En la caracterización de superficies reales a partir de patrones de Hartmann experimentales, la variación del tamaño, forma e intensidad en los spot, como consecuencia del proceso de construcción de la pantalla de iluminación, modifica la posición de los centroides e induce errores en el ajuste de los coeficientes,  $a_2$  y  $a_4$  mantienen tendencias lineales pero  $a_6$  muestra variaciones al efectuar cambios en los criterios de umbralización, forma y tamaño de centroides. Esto se puede solucionar construyendo una pantalla de iluminación precisa o corrigiendo computacionalmente la posición de los iluminadores y optimizando el algoritmo de cálculo de centroides.

El método puede emplearse para calibrar superficies cónicas con muy buena precisión, pues el proceso no depende del comportamiento del coeficiente  $a<sub>6</sub>$  y basta con registrar tres patrones de Hartmann de la superficie en diferentes posiciones axiales para determinar R o k.

## A. Anexo

#### RMS como criterio de convergencia en el algoritmo iterativo de reconstrucción

La función de error utilizada es el RMS entre superficies vecinas, el RMS da una medida del esparcimiento de los valores de la última superficie reconstruida (punto a punto) respecto a los valores de la penúltima.

Para ilustrar este aspecto se hace una evaluación del cambio en el RMS para superficies reconstruidas a partir del siguiente patrón experimental tomado con la esfera de referencia  $(R=7.8 \text{ mm})$ .

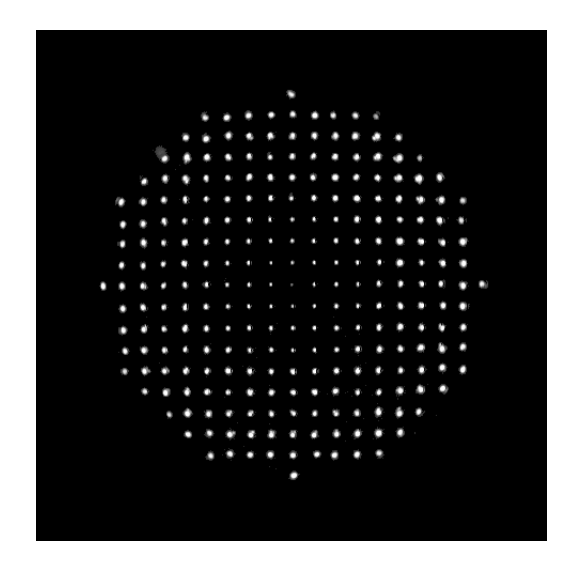

**Figura A-1**: Patrón de Hartmann experimental correspondiente a esfera de radio  $R=7.8$  mm

Los siguientes mapas de altura corresponden a 5 superficies obtenidas al hacer 5 iteraciones en el algoritmo de reconstrucción y las flechas en rojo representan el cálculo del RMS entre superficies vecinas y señalan el resultado del cálculo realizado a partir de la ecuación

$$
RMS_{error} = \sqrt{\frac{\sum_{i=1}^{n} (z_s - z_{s-1})^2}{n}}
$$

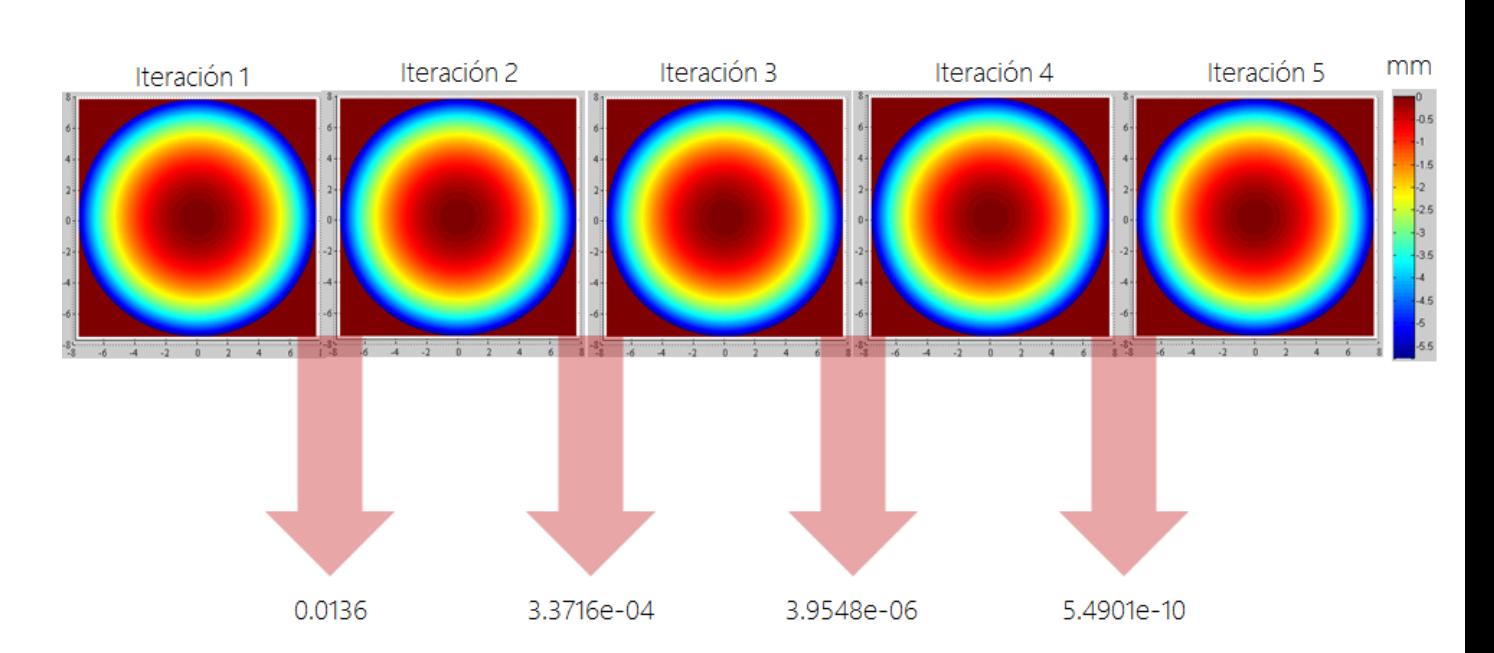

Figura A-2.: Mapas topográficos en mm, de superficies reconstruidas en 5 iteraciones en el algoritmo de reconstrucción de un patrón de Hartmann para la esfera de referencia  $(R=7.78mm)$ 

Como se puede ver el RMS disminuye a medida que se hacen más iteraciones, lo que significa que tras cada iteración las superficies son cada vez más parecidas. Después de la quinta iteración el RMS entre las dos últimas superficies reconstruidas es muy pequeño entonces se toma como criterio de truncamiento del proceso iterativo un RMS menor a una micra (1 × 10<sup>-6</sup> m ) que para medidas de topografía de superficies parecidas a la córnea (del orden de los milímetros) representa un error pequeño.

## B. Anexo

Critero de descarte del segundo punto de intersección de la figura  $3-9(c)$  en el proceso de evaluación de superficie cónica en la sección 3.2.2

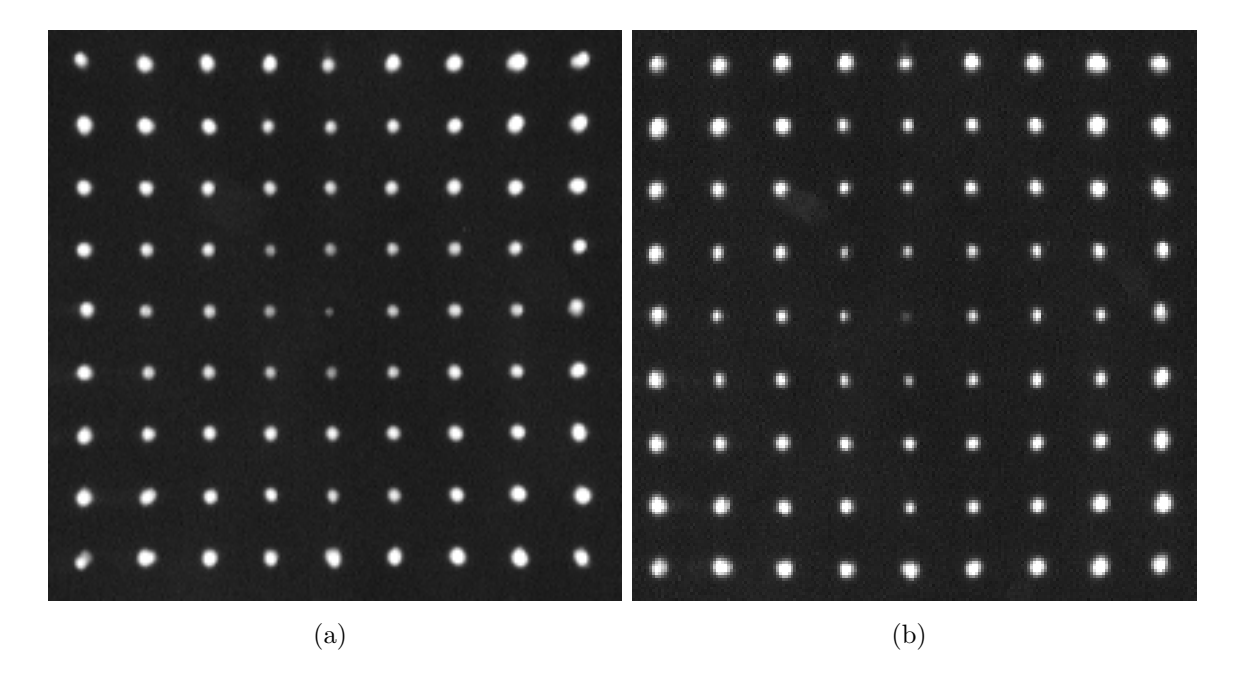

Figura B-1.: Spot centrales de los patrones de Hartmann experimentales tomados con una superficie cónica de radio 8,5 mm, en posiciones axiales de (a)  $\Delta z = 160$  y (b)  $\Delta z = 240$ .

Las figuras (a) y (b) corresponden al recorte de los spot centrales de las figuras **3-8(a)** y 3-8(b) respectivamente.

Los spot de la figura  $B-1(a)$  presentan mayor definición a comparación de los spot de la figura  $B-1$ (b) cuyo spot central está muy distorsionado, criterio válido para asegurar que la imagen en la posición axial  $\Delta z = 240$  fue tomada fuera de foco.

## **Bibliografía**

- [1] M. Thevenot, C Cheype, A Reineix, and J Bernard. Directive photonic-bandgap antennas. IEEE transactions on microwave theory and techniques, 47, NO. 11:2115–2122, 1999.
- [2] Burvall A., Kołacz K., Goncharov A., and Jaroszewicz Z.and Dainty C. Lens axicons in oblique illumination. Applied Optics, 46, No 3:312–318, 2007.
- [3] Dubbelmana M., Sicama V.A.D.P., and Van der Heijde G.L. The shape of the anterior and posterior surface of the aging human cornea. Vision Research, 46, No 6-7:993–1001, 2006.
- [4] A. Ennos and M. Virdee. High accuracy profile measurement of quasi-conical mirror surfaces by laser autocollimation. Precision Engineering, 4, NO. 1:5–8, 1982.
- [5] R. Diaz-Uribe, A. Cornejo-Rodriguez, J. Pedraza-Contreras, 0. Cardona-Nunez, and A. Cordero-Davila. Profile measurement of a conic surface, using a He-Ne laser and a nodal bench. Applied Optics, 24, NO. 16:2612–2615, 1985.
- $[6]$  Y. Mejía and D. Malacara. Object surface for applying a modified Hartmann test to measure corneal topography. *Applied Optics*, 40, No 31:5778–5786, 2001.
- [7] Rand R.H., Howland H.C., and Applegate R.A. Mathematical model of placido disk keratometer and its implications for recovery of corneal topography. Optometry and Vision Science, 74:926–930, 1997.
- [8] Oliveira C.M., Ribeiro C., and Franco S. Corneal imaging with slit-scanning and scheimpflug imaging techniques. Clinical and Experimental Optometry, 94:33–42, 2010.
- [9] O. Hockwin, V. Dragomirescu, H. Laser, A. Wegener, and U. Eckerskorn. Measuring lens transparency by scheimpflug photography of the anterior eye segment: principle, instrumentation, and application to clinical and experimental ophthalmology. Journal of Toxicology: Cutaneous and Ocular Toxicology, 6, No 4:251–271, 1987.
- [10] Y. Mejia, R. Díaz-Uribe, A. Pacheco, A. Estrada-Molina, and .F Spors. Measuring conic constant and vertex radius of fast convex conic surfaces from a set of Hartmann patterns. Optics Communications, 40, No 31:166–175, 2016.
- [11] D. Malacara. Optical Shop Testing 3rd ed. Wiley-Interscience, United States of America, 1998.
- [12] Herminso Villarraga and Yobani Mejía. *Estudio del desenfoque en la prueba de Hart*mann para superficies convexas con  $F/\# \sim 1$ . Trabajo de grado, Universidad Nacional de Colombia sede Bogotá, 2006.
- [13] A. Rodriguez Galarza and G. Sienra Loera, editors. *Invitación a las geometrías no* euclidianas. Las prensas de ciencias, Facultad de Ciencias, UNAM, 2003.
- [14] Jonathan Q. Hall, Frank Spors, Yobani Mejía Barbosa, Donald J. Egan, Lance E. McNaughton, and Jie Shen. A comparison of Placido and Hartmann Test Topogrphy Measurements. Presentación de poster, Western University of Healt Sciences y Universidad Nacional de Colombia, 2012.